# **THE DYNKIN DIAGRAMS PACKAGE VERSION 3.14**

#### BEN MCKAY

### CONTENTS

- [1. Quick introduction,](#page-0-0) 1
- [2. Set options globally,](#page-2-0) 3
- [3. Coxeter diagrams,](#page-2-1) 3
- [4. Satake diagrams,](#page-3-0) 4
- [5. Labels for the roots,](#page-4-0) 5
- [6. Style,](#page-6-0) 7
- [7. Suppress or reverse arrows,](#page-8-0) 9
- [8. Drawing on top of a Dynkin diagram,](#page-8-1) 9
- [9. Mark lists,](#page-9-0) 10
- [10. Indefinite edges,](#page-10-0) 11
- [11. Parabolic subgroups,](#page-12-0) 13
- [12. Extended Dynkin diagrams,](#page-14-0) 15
- [13. Affine twisted and untwisted Dynkin diagrams,](#page-14-1) 15
- [14. Extended Coxeter diagrams,](#page-16-0) 17
- [15. Kac style,](#page-17-0) 18
- [16. Folded Dynkin diagrams,](#page-18-0) 19
- [17. Root ordering,](#page-24-0) 25
- [18. Connecting Dynkin diagrams,](#page-25-0) 26
- [19. Other examples,](#page-27-0) 28
- [20. Syntax,](#page-38-0) 39
- [21. Options,](#page-38-1) 39
- [References,](#page-41-0) 42

# 1. QUICK INTRODUCTION

<span id="page-0-0"></span>Load the Dynkin diagram package (see options below)

```
\documentclass{amsart}
\usepackage{dynkin-diagrams}
\begin{document}
The Dynkin diagram of \(B_3) is \dagger (B){3}.
\end{document}
```

```
Invoke it
```

```
The Dynkin diagram of \(B_3) is \dagger (Bynkin{B}{3}.
```
The Dynkin diagram of  $B_3$  is  $\longrightarrow$ .

Inside a Ti*k*Z statement

```
The Dynkin diagram of \{(B_3)\}\ is
\tikz[baseline=-0.5ex] \dynkin{B}{3};
```
The Dynkin diagram of  $B_3$  is  $\longrightarrow$ 

Inside a Ti*k*Z environment

```
The Dynkin diagram of \{(B_3)\}\ is
\begin{tikzpicture}[baseline=-0.5ex]
        \dynkin{B}{3}
\end{tikzpicture}
```
The Dynkin diagram of  $B_3$  is  $\longrightarrow$ 

Indefinite rank Dynkin diagrams

\dynkin{B}{}

┈╼╺┾

Table 1: The Dynkin diagrams of the reduced simple root systems [\[3\]](#page-41-1) pp. 265–290, plates I–IX

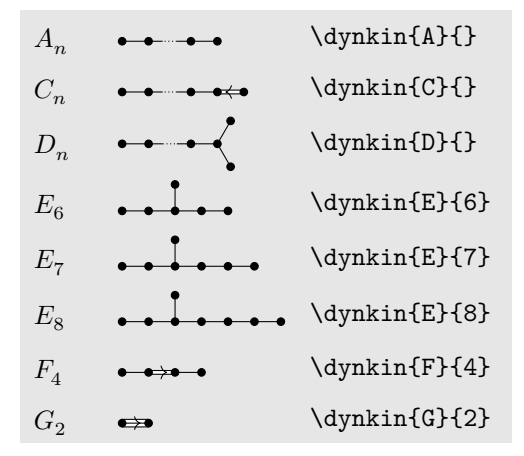

## 2. SET OPTIONS GLOBALLY

<span id="page-2-0"></span>Most options set globally ...

\pgfkeys{/Dynkin diagram,edgeLength=.5cm,foldradius=.5cm}

. . . or pass to the package

```
\usepackage[
     ordering=Kac,
     edge/.style=blue,
     mark=o,
     radius=.06cm]
     {dynkin-diagrams}
```
#### 3. COXETER DIAGRAMS

<span id="page-2-1"></span>Coxeter diagram option

\dynkin[Coxeter]{F}{4}

 $\bullet \bullet \bullet \bullet$ 

gonality option for  $G_2$  and  $I_n$  Coxeter diagrams

```
\\(G_2=\dagger\dagger\cosh(Coxeter,gonality=n]{G}{2}\\), \ \ \ \ \\(I_n=\dynkin[Coxeter,gonality=n]{I}{}\)
```
 $G_2 = \stackrel{n}{\longleftrightarrow}$ ,  $I_n = \stackrel{n}{\longleftarrow}$ 

Table 2: The Coxeter diagrams of the simple reflection groups

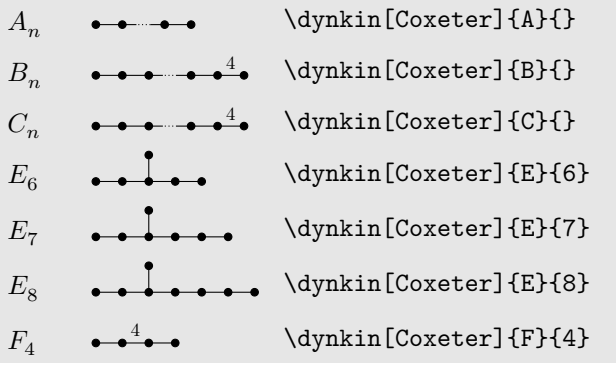

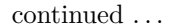

#### 4 BEN MCKAY

#### Table 2: . . . continued

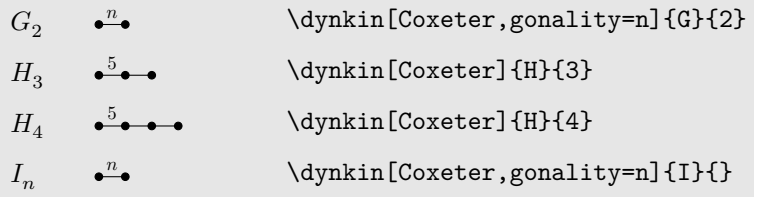

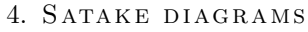

<span id="page-3-0"></span>Satake diagrams use the standard name instead of a rank  $\(G_{1I1b}=\d{ynkin{A}{IIIb}}\)$  $A_{IIIb} =$ 

We use a solid gray bar to denote the folding of a Dynkin diagram, rather than the usual double arrow, since the diagrams turn out simpler and easier to read.

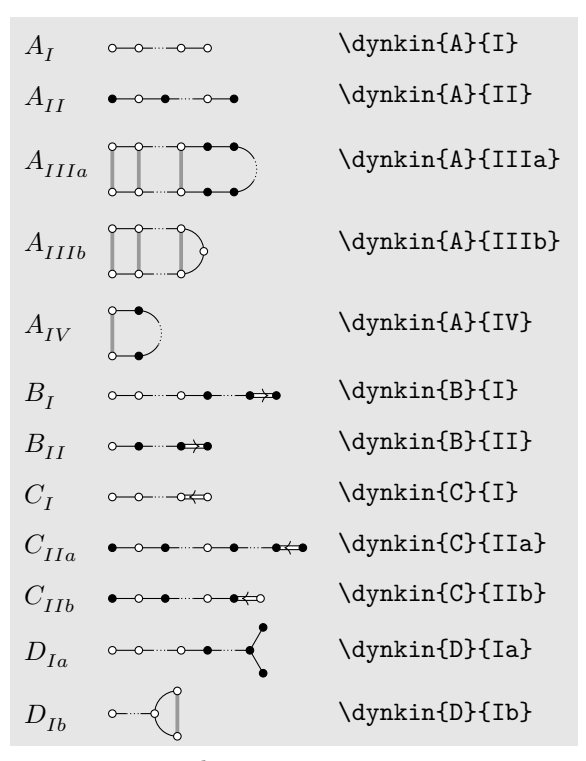

Table 3: The Satake diagrams of the real simple Lie algebras [\[12\]](#page-42-0) p. 532–534

continued . . .

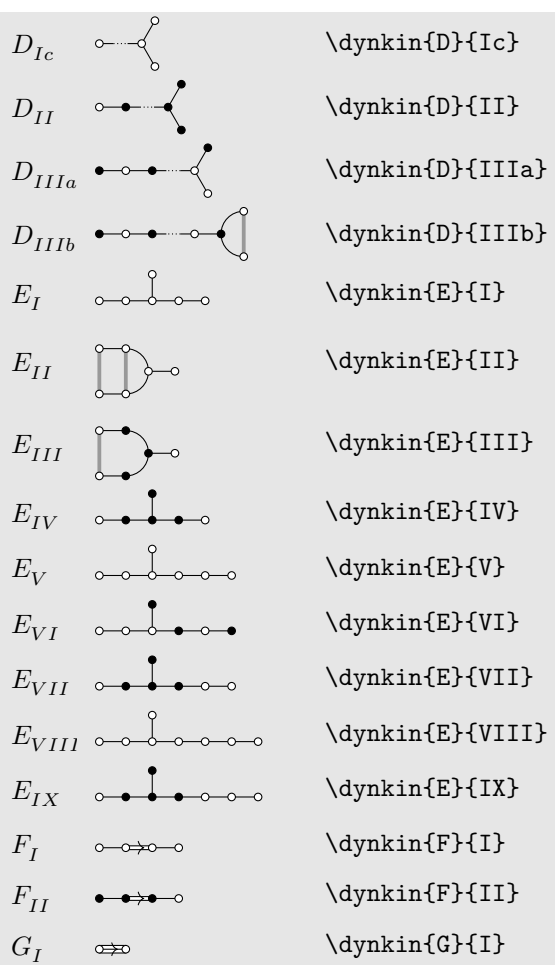

Table 3: . . . continued

5. LABELS FOR THE ROOTS

<span id="page-4-0"></span>Label the roots by root number \dynkin[label]{B}{3}  $\longrightarrow \bullet$ <br>1 2 3 Make a macro to assign labels to roots

\dynkin[label,labelMacro/.code={\**alpha**\_{#1}}]{D}{5}

 $\alpha_1 \alpha_2 \alpha_3$ *α*<sup>4</sup> *α*5

```
Label a single root
```

```
\begin{tikzpicture}
       \dynkin{B}{3}
        \dynkinLabelRoot{2}{\alpha_2}
\end{tikzpicture}
```

```
\longrightarrow
```

```
Use a text style
```

```
\begin{tikzpicture}
        \dynkin[text/.style={scale=1.2}]{B}{3};
        \dynkinLabelRoot{2}{\alpha_2}
\end{tikzpicture}
```
 $\overrightarrow{\alpha_2}$ 

```
Access root labels via TikZ
\begin{tikzpicture}
        \dynkin{B}{3};
        \node[below] at (root 2) {\(\alpha_2\)};
\end{tikzpicture}
```

```
\longrightarrow<sup>2</sup>\longrightarrow<sup>2</sup>\longrightarrow<sup>2</sup>
```

```
The labels have default locations
\begin{tikzpicture}
        \dynkin{E}{8};
        \dynkinLabelRoot{1}{\alpha_1}
        \dynkinLabelRoot{2}{\alpha_2}
        \dynkinLabelRoot{3}{\alpha_3}
\end{tikzpicture}
α1
α3\alpha_2
```
The starred form flips labels to alternate locations

```
\begin{tikzpicture}
        \dynkin{E}{8};
        \dynkinLabelRoot*{1}{\alpha_1}
        \dynkinLabelRoot*{2}{\alpha_2}
        \dynkinLabelRoot*{3}{\alpha_3}
\end{tikzpicture}
```
 $\alpha_1 \ \alpha_3 \ \alpha_2$  $\bullet$   $\bullet$   $\bullet$ 

Labelling several roots

```
\begin{tikzpicture}
\dynkin{A}{*.*x*.*}
\dynkinBrace[p]{1}{2}
\dynkinBrace[q]{4}{5}
\end{tikzpicture}
```
 $\frac{1}{p}$   $\frac{1}{q}$ 

Labelling several roots, and a starred form

```
\begin{tikzpicture}
\dynkin{A}{10}
\dynkinBrace[\text{Roots 2 to 9}]{2}{9}
\dynkinBrace*[\text{Roots 3 to 8}]{3}{8}
\end{tikzpicture}
```
 $\begin{array}{|c|c|c|}\n\hline\n\text{Roots 2 to 9}\n\hline\n\end{array}$ Roots 3 to 8

6. STYLE

```
Colours
\dynkin[
        edge/.style={blue!50,thick},
        */.style=blue!50!red,
        arrowColor=red]{F}{4}\rightarrow
```

```
Edge lengths
```

```
\dynkin[edgeLength=1.2,parabolic=3]{A}{3}
```

```
Root marks
```

```
\dynkin{E}{8}
\dynkin[mark=*]{E}{8}
\dynkin[mark=o]{E}{8}
\dynkin[mark=O]{E}{8}
\dynkin[mark=t]{E}{8}
\dynkin[mark=x]{E}{8}
\dynkin[mark=X]{E}{8}
```
At the moment, you can only use:

- \* solid dot
- o hollow circle
- O double hollow circle
- t tensor root
- x crossed root
- X thickly crossed root

## Mark styles

\dynkin[parabolic=124,x/.style={brown,very thick}]{E}{8}

Sizes of root marks

\dynkin[radius=.08cm,parabolic=3]{A}{3}

```
\times\!\!\!\!\times\!\bullet
```
# 7. Suppress or reverse arrows

<span id="page-8-0"></span>Some diagrams have double or triple edges

\dynkin{F}{4} \dynkin{G}{2}

 $\begin{picture}(150,20) \put(0,0){\line(1,0){10}} \put(15,0){\line(1,0){10}} \put(15,0){\line(1,0){10}} \put(15,0){\line(1,0){10}} \put(15,0){\line(1,0){10}} \put(15,0){\line(1,0){10}} \put(15,0){\line(1,0){10}} \put(15,0){\line(1,0){10}} \put(15,0){\line(1,0){10}} \put(15,0){\line(1,0){10}} \put(15,0){\line(1,0){10}} \put(15,0){\line($ 

Suppress arrows

\dynkin[arrows=false]{F}{4} \dynkin[arrows=false]{G}{2}

 $\begin{tabular}{lllllllllll} \toprule \multicolumn{1}{l}{} & \multicolumn{1}{l}{} & \multicolumn{1$ 

Reverse arrows

```
\dynkin[reverseArrows]{F}{4}
\dynkin[reverseArrows]{G}{2}
```
 $\begin{picture}(180,10) \put(0,0){\line(1,0){10}} \put(10,0){\line(1,0){10}} \put(10,0){\line(1,0){10}} \put(10,0){\line(1,0){10}} \put(10,0){\line(1,0){10}} \put(10,0){\line(1,0){10}} \put(10,0){\line(1,0){10}} \put(10,0){\line(1,0){10}} \put(10,0){\line(1,0){10}} \put(10,0){\line(1,0){10}} \put(10,0){\line(1,0){10}} \put(10,0){\line($ 

### 8. DRAWING ON TOP OF A DYNKIN DIAGRAM

```
TikZ can access the roots themselves
\begin{tikzpicture}
         \dynkin{A}{4};
         \fill[white,draw=black] (root 2) circle (.15cm);
         \fill[white,draw=black] (root 2) circle (.1cm);
        \draw[black] (root 2) circle (.05cm);
\end{tikzpicture}
\bullet\circledcirc\bullet\bullet
```
Draw curves between the roots

```
\begin{tikzpicture}
        \dynkin[label]{E}{8}
        \draw[very thick, black!50,-latex]
                (root 3.south) to [out=-45, in=-135] (root 6.south);
\end{tikzpicture}
```

```
1
          2
          4 \quad 5 \leq 6
```
Change marks

3 4 5 6 7 8

1

```
\begin{tikzpicture}
        \dynkin[mark=o,label]{E}{8};
        \dynkinRootMark{*}{5}
        \dynkinRootMark{*}{8}
\end{tikzpicture}
     2
```

```
9. MARK LISTS
```
<span id="page-9-0"></span>The package allows a list of root marks instead of a rank:

```
A mark list
\dynkin{E}{oo**ttxx}
\sim
```
The mark list oo\*\*ttxx has one mark for each root: o, o, . . . , x. Roots are listed in the current default ordering. (Careful: in an affine root system, a mark list will *not* contain a mark for root zero.)

If you need to repeat a mark, you can give a *single digit* positive integer to indicate how many times to repeat it.

A mark list with repetitions

\dynkin{A}{x4o3t4}

 $\circ$   $\circ$   $\circ$   $\circ$   $\circ$   $\circ$ 

Table 4: Classical Lie superalgebras [\[10\]](#page-41-2). We need a slightly larger radius parameter to distinguish the tensor product symbols from the solid dots.

> \tikzset{/Dynkin diagram,radius=.07cm}

continued . . .

#### Table 4: . . . continued

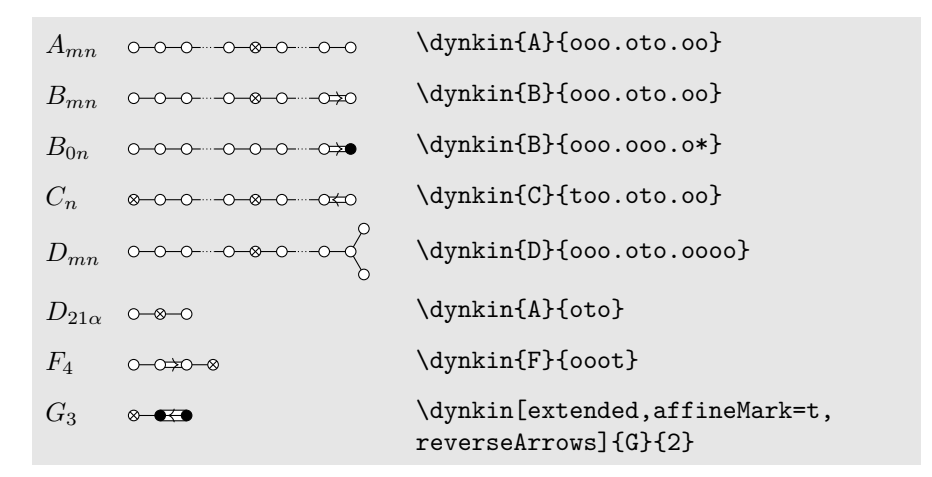

Table 5: Classical Lie superalgebras [\[10\]](#page-41-2). Here we see the problem with using the default radius parameter, which is too small for tensor product symbols.

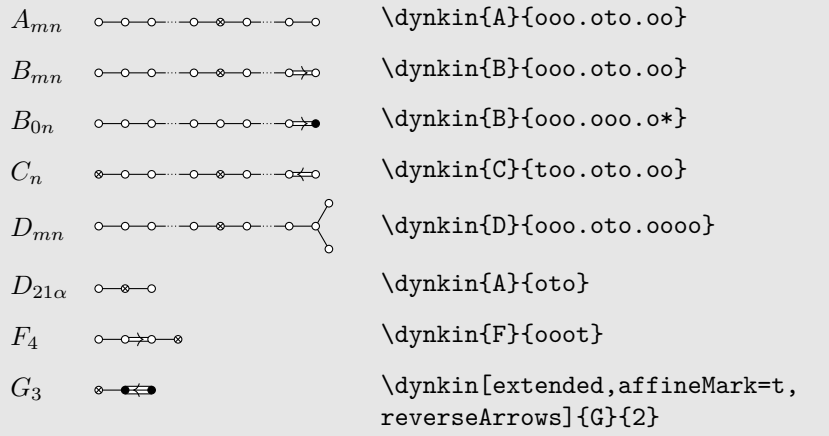

#### 10. INDEFINITE EDGES

<span id="page-10-0"></span>An *indefinite edge* is a dashed edge between two roots,  $\rightarrow$  **indicating that an** indefinite number of roots have been omitted from the Dynkin diagram. In between any two entries in a mark list, place a period to indicate an indefinite edge:

Indefinite edges \dynkin{D}{o.o\*.\*.t.to.t} $\circ \qquad \qquad \bullet \qquad \bullet \qquad \bullet \qquad \bullet \qquad \bullet$ 

#### $12$   $\hfill$  BEN MCKAY

In certain diagrams, roots may have an edge between them even though they are not subsequent in the ordering. For such rare situations, there is an option:

\dynkin[makeIndefiniteEdge={3-5},label]{D}{5}

```
1 2
        3
          4
           5
```
Indefinite edge option

Give a list of edges to become indefinite

\dynkin[makeIndefiniteEdge/.list={1-2,3-5},label]{D}{5}

1 2 3 4 5

Indefinite edge style

```
\dynkin[indefiniteEdge/.style={draw=black,fill=white,thin,densely
    dashed},%
        edgeLength=1cm,%
       makeIndefiniteEdge={3-5}]
        {D}{5}
```
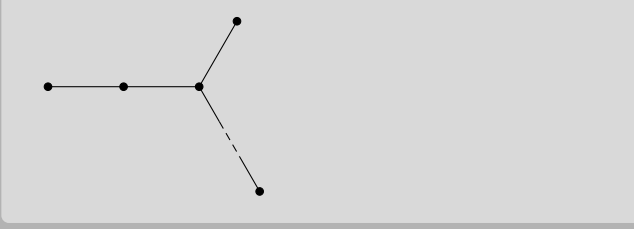

The ratio of the lengths of indefinite edges to those of other edges

```
\dynkin[edgeLength = .5cm,%
        indefiniteEdgeRatio=3,%
       makeIndefiniteEdge={3-5}]
        {D}{5}
```
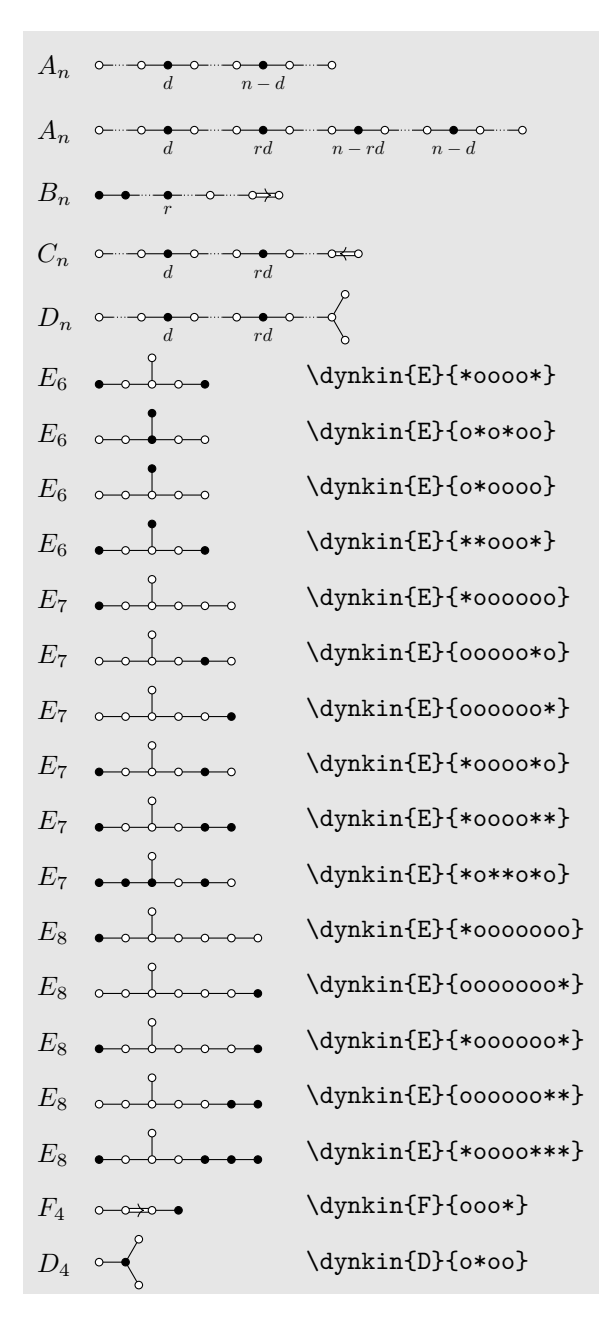

Table 6: Springer's table of indices [\[22\]](#page-42-1), pp. 320-321, with one form of *E*<sup>7</sup> corrected

#### 11. PARABOLIC SUBGROUPS

<span id="page-12-0"></span>Each set of roots is assigned a number, with each binary digit zero or one to say whether the corresponding root is crossed or not:

14 BEN MCKAY

```
The flag variety of pointed lines in
projective 3-space is associated to
the Dynkin diagram \dynkin[parabolic=3]{A}{3}.
```
The flag variety of pointed lines in projective 3-space is associated to the Dynkin diagram  $\rightarrow \rightarrow \bullet$ .

Table 7: The Hermitian symmetric spaces

| $A_n$ $\longrightarrow \longrightarrow \longrightarrow \longrightarrow$ | Grassmannian of k-planes in $\mathbb{C}^{n+1}$                                            |
|-------------------------------------------------------------------------|-------------------------------------------------------------------------------------------|
| $B_n \rightarrow \bullet \rightarrow \bullet \rightarrow \bullet$       | $(2n-1)$ -dimensional hyperquadric, i.e. the variety of null lines in $\mathbb{C}^{2n+1}$ |
| $C_n$ $\longrightarrow \longrightarrow \longrightarrow$                 | space of Lagrangian <i>n</i> -planes in $\mathbb{C}^{2n}$                                 |
| $D_n \rightarrow \bullet$                                               | $(2n-2)$ -dimensional hyperquadric, i.e. the variety of null lines in $\mathbb{C}^{2n}$   |
| $D_n$ $\longrightarrow$                                                 | one component of the variety of maximal dimension null subspaces of $\mathbb{C}^{2n}$     |
| $D_n$ $\longrightarrow$                                                 | the other component                                                                       |
| $E_6 \rightarrow \bullet \bullet \bullet$                               | complexified octave projective plane                                                      |
| $E_6$                                                                   | its dual plane                                                                            |
| $E_7$                                                                   | the space of null octave 3-planes in octave 6-space                                       |

```
\NewDocumentCommand\HSS{mommm}
{41&\IfNoValueTF{#2}{\dynkin{#3}}{44}}{\dynkin[parabolic=#2]{#3}{#4}}&#5\\}
\renewcommand*{\arraystretch}{1.5}
\begin{longtable}
{>{\columncolor[gray]{.9}}>$l<$>{\columncolor[gray]{.9}}>$l<$>{\columncolor[gray]{.9}}l}
\caption{The Hermitian symmetric spaces}\endfirsthead
\caption{\dots continued}\\ \endhead
\caption{continued \dots}\\ \endfoot
\endlastfoot
\HSS{A_n}{A}{**.*x*.**}{Grassmannian of $k$-planes in $\C{n+1}$}
\HSS{B_n}[1]{B}{}{$(2n-1)$-dimensional hyperquadric, i.e. the variety of null lines in $\C{2n+1}$}
\HSS{C_n}[16]{C}{}{space of Lagrangian $n$-planes in $\C{2n}$}
\HSS{D_n}[1]{D}{}{$(2n-2)$-dimensional hyperquadric, i.e. the variety of null lines in $\C{2n}$}
\HSS{D_n}[32]{D}{}{one component of the variety of maximal dimension null subspaces of $\C{2n}$}
\HSS{D_n}[16]{D}{}{the other component}
\HSS{E_6}[1]{E}{6}{complexified octave projective plane}
\HSS{E_6}[32]{E}{6}{its dual plane}
\HSS{E_7}[64]{E}{7}{the space of null octave 3-planes in octave 6-space}
\end{longtable}
```
## 12. EXTENDED DYNKIN DIAGRAMS

<span id="page-14-0"></span>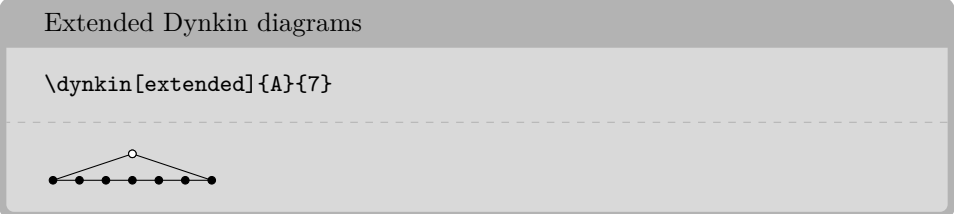

The extended Dynkin diagrams are also described in the notation of Kac [\[14\]](#page-42-2) p. 55 as affine untwisted Dynkin diagrams: we extend \dynkin{A}{7} to become \dynkin{A}[1]{7}:

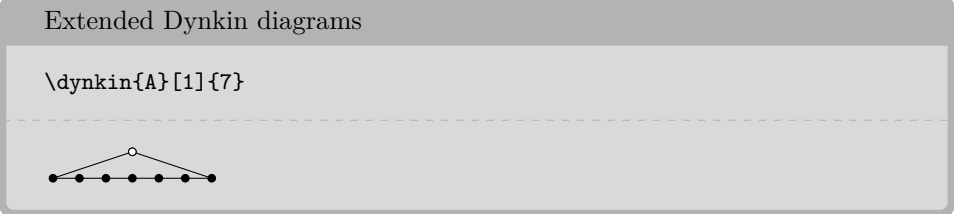

Table 8: The Dynkin diagrams of the extended simple root systems

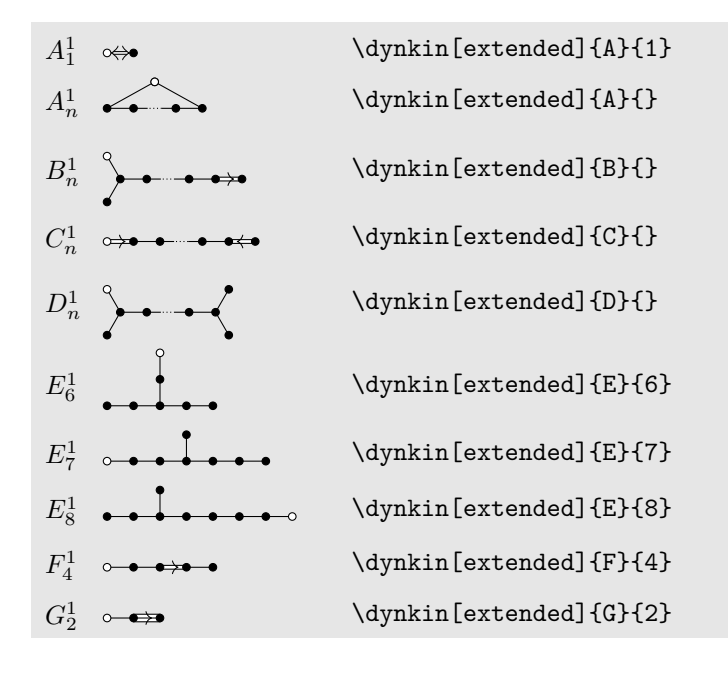

<span id="page-14-1"></span>13. AFFINE TWISTED AND UNTWISTED DYNKIN DIAGRAMS The affine Dynkin diagrams are described in the notation of Kac [\[14\]](#page-42-2) p. 55:  $16$   $\,$  BEN MCKAY

Affine Dynkin diagrams  $\(\A^{\(1)}\_{7}=\d{4}\$  \(A^{(1)}\_7=\dynkin{A}[1]{7}, \  $E^{(2)}_{6}=\dynkin{E}[2]{6}, \ \$  $D^{(3)}_4=\d{ynkin{D}[3]{4}\)$  $A_7^{(1)} = \overbrace{\bullet \bullet \bullet \bullet \bullet \bullet \bullet}$ ,  $E_6^{(2)} = \circ \bullet \bullet \bullet \bullet$ ,  $D_4^{(3)} =$ 

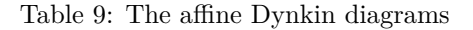

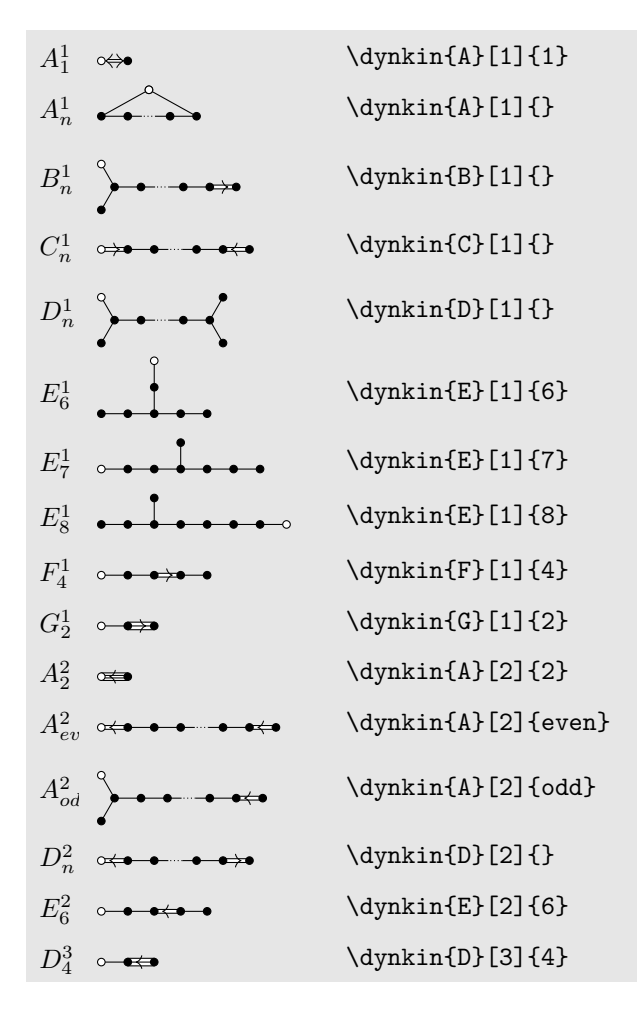

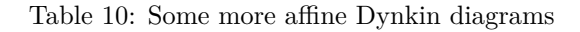

*A*<sup>2</sup> 4  $\d{dynkin{A}[2]{4}$ continued . . .

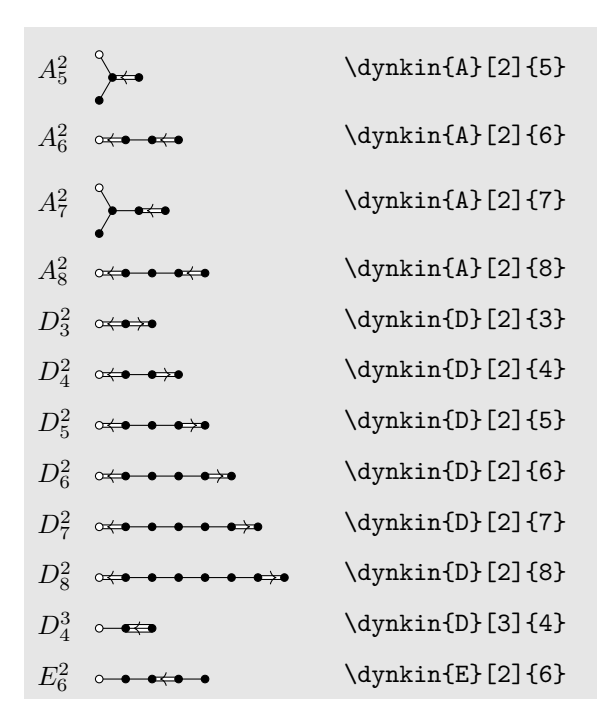

Table 10: . . . continued

14. EXTENDED COXETER DIAGRAMS

<span id="page-16-0"></span>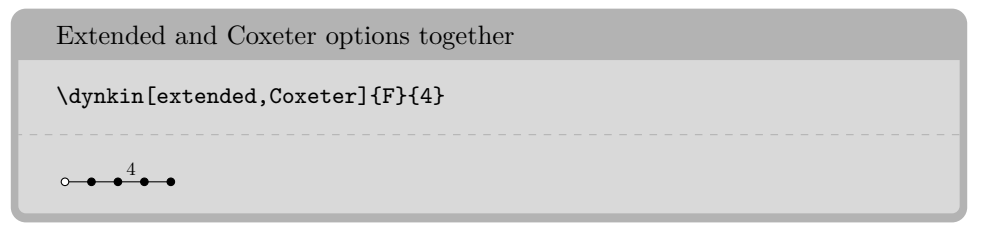

Table 11: The extended (affine) Coxeter diagrams

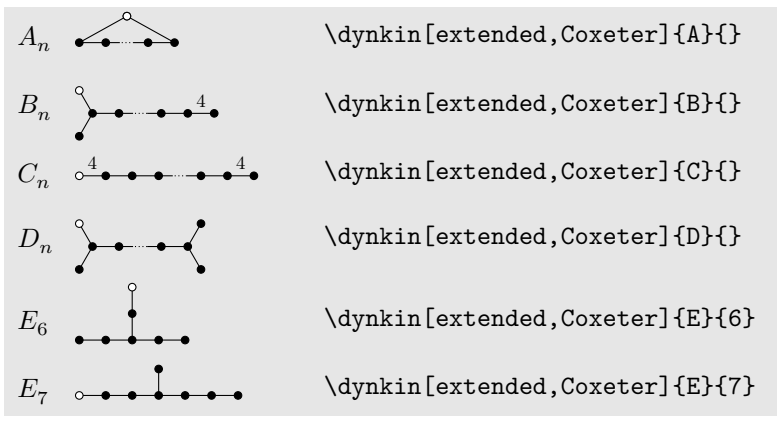

continued . . .

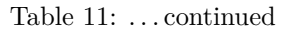

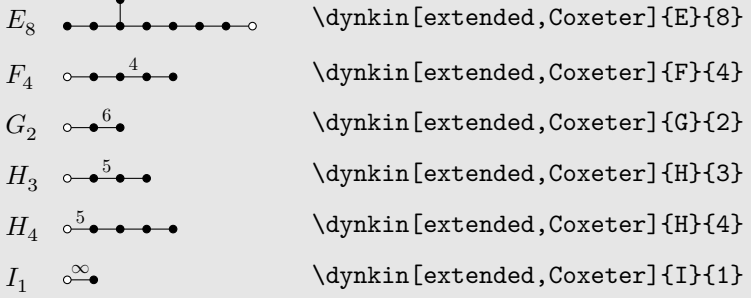

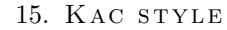

<span id="page-17-0"></span>We include a style called Kac which tries to imitate the style of [\[14\]](#page-42-2).

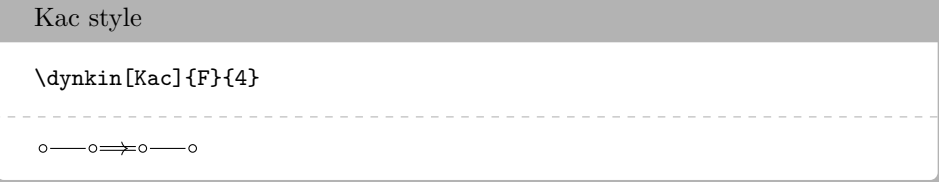

Table 12: The Dynkin diagrams of the extended simple root systems in Kac style. At the moment, it only works on a white background.

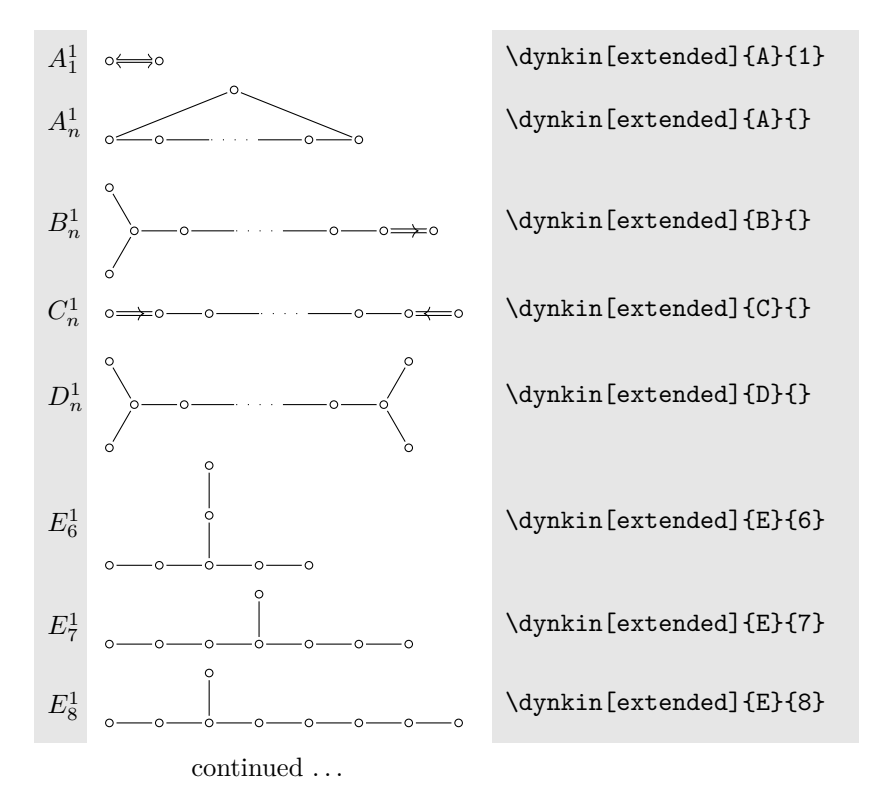

Table 12: . . . continued

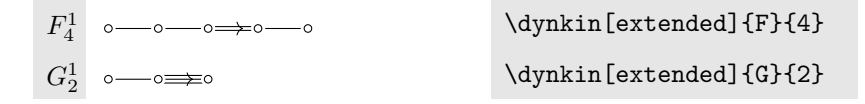

#### 16. FOLDED DYNKIN DIAGRAMS

<span id="page-18-0"></span>The Dynkin diagrams package has limited support for folding Dynkin diagrams.

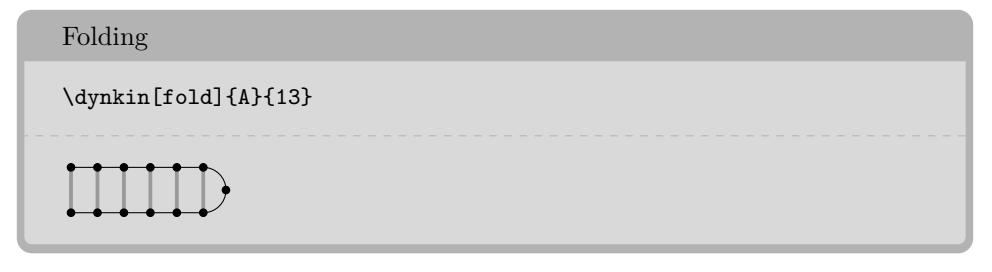

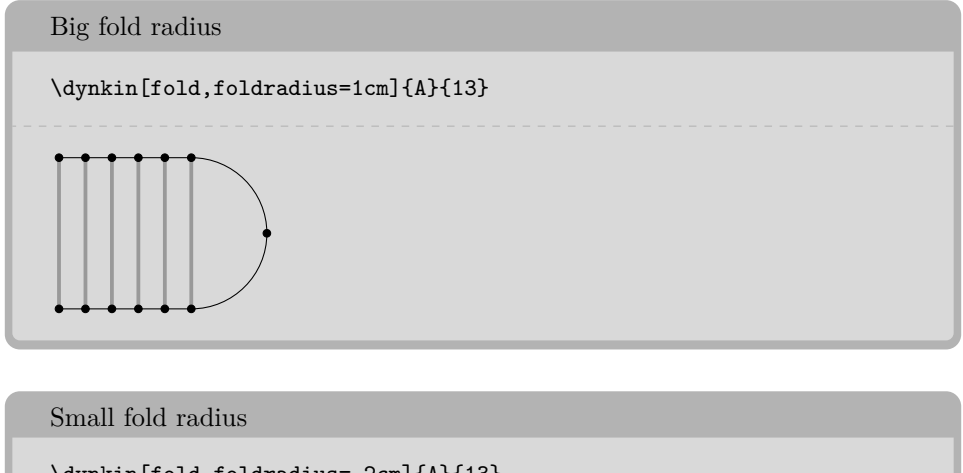

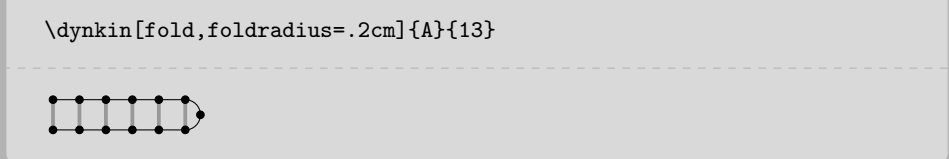

Some Dynkin diagrams have multiple foldings, which we attempt to distinguish (not entirely successfully) by their *ply*: the maximum number of roots folded together. Most diagrams can only allow a 2-ply folding, so fold is a synonym for ply=2.

#### 3-ply

```
\dynkin[ply=3]{D}{4}
\dynkin[ply=3,foldright]{D}{4}
\dynkin[ply=3]{D}[1]{4}
```
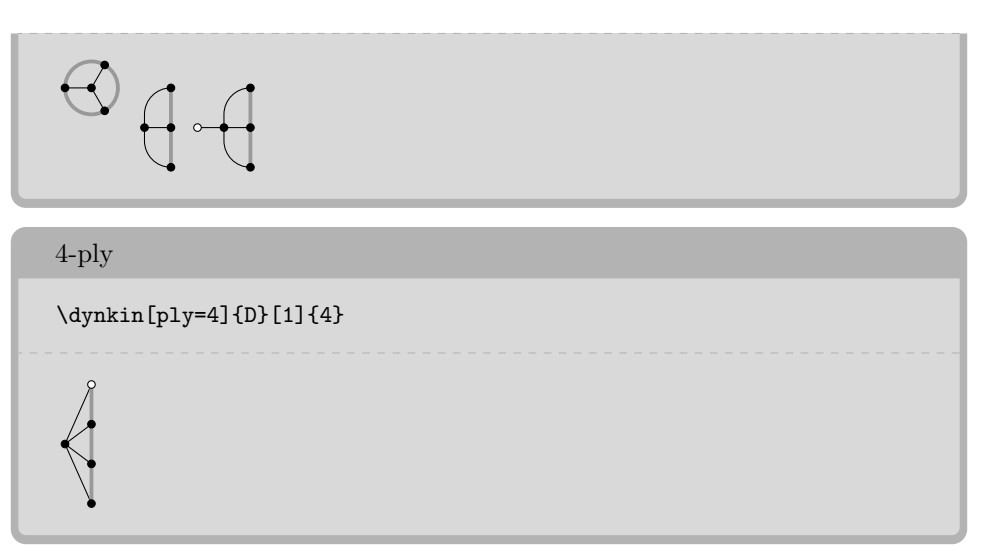

The  $D_{\ell}^{(1)}$  $\ell$ <sup>(1)</sup> diagrams can be folded on their left end and separately on their right end:

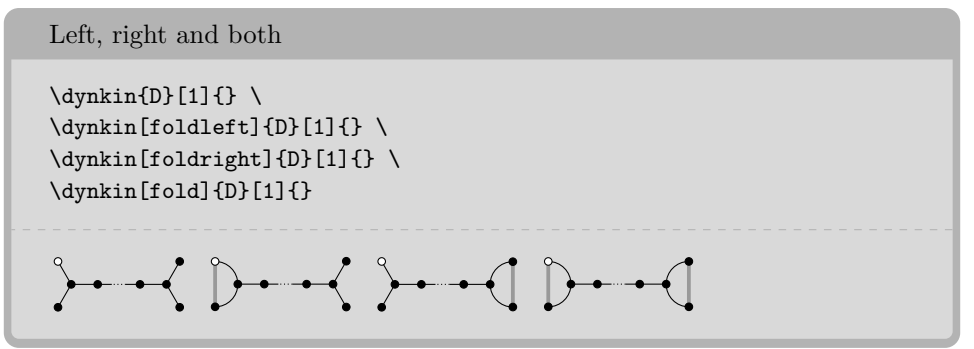

We have to be careful about the 4-ply foldings of  $D_{2\ell}^{(1)}$  $_{2\ell}^{(1)}$ , for which we can have two different patterns, so by default, the package only draws as much as it can without distinguishing the two:

Default  $D_{2\ell}^{(1)}$  $_{2\ell}^{(1)}$  and the two ways to finish it

```
\begin{tikzpicture}
        \dynkin[ply=4]{D}[1]{****.*****.*****}%
\end{tikzpicture} \
\begin{tikzpicture}
        \dynkin[ply=4]{D}[1]{****.*****.*****}%
        \dynkinFold[bend right=65]{1}{13}%
        \dynkinFold[bend right=65]{0}{14}%
\end{tikzpicture} \
\begin{tikzpicture}
        \dynkin[ply=4]{D}[1]{****.*****.*****}%
        \dynkinFold{0}{1}%
        \dynkinFold{1}{13}%
        \dynkinFold{13}{14}%
```
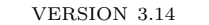

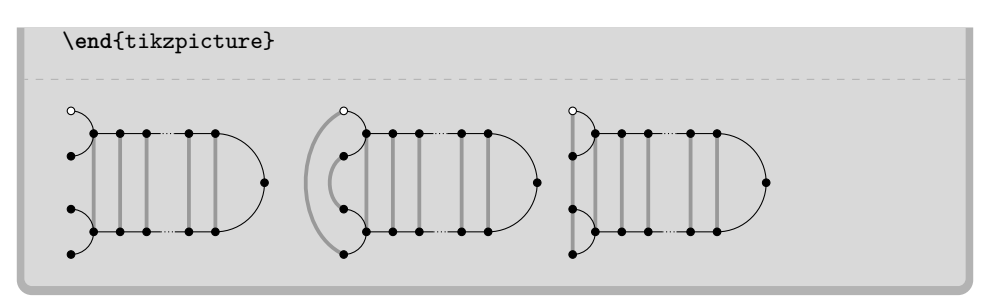

Table 13: Some foldings of Dynkin diagrams. For these diagrams, we want to compare a folding diagram with the diagram that results when we fold it, so it looks best to set foldradius and edgeLength to equal lengths.

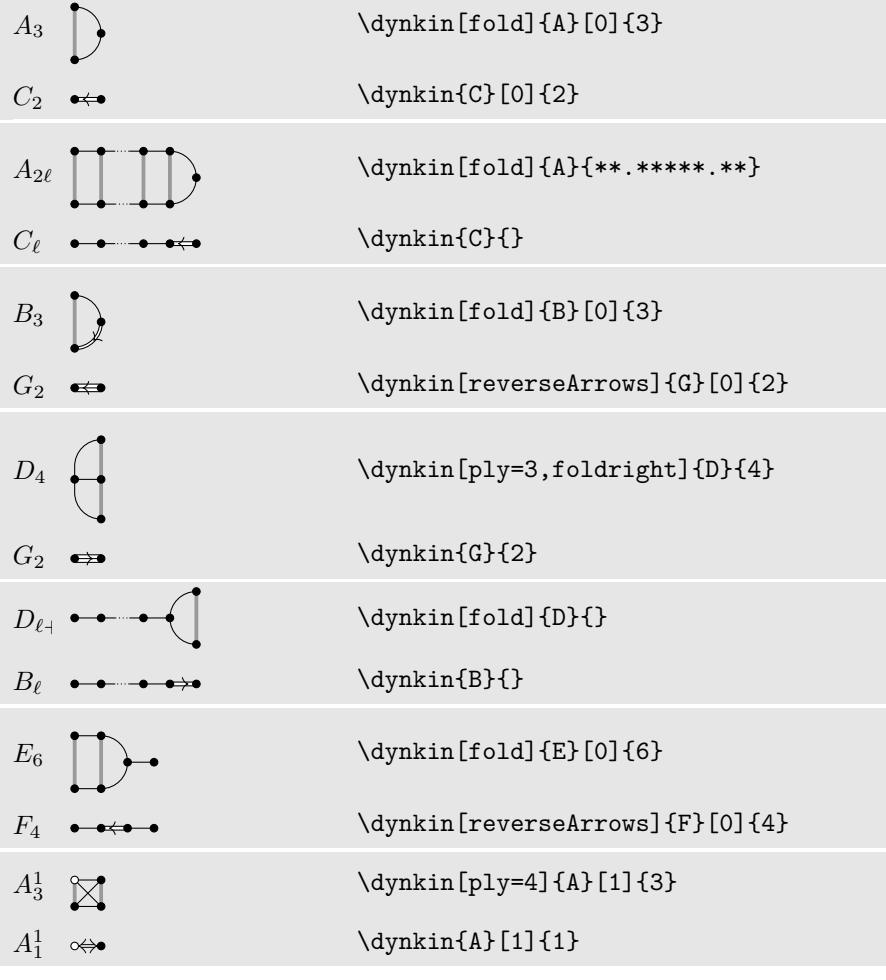

 $\,$  continued  $\ldots$ 

# $22$   $\hfill$  BEN MCKAY

Table 13: ... continued

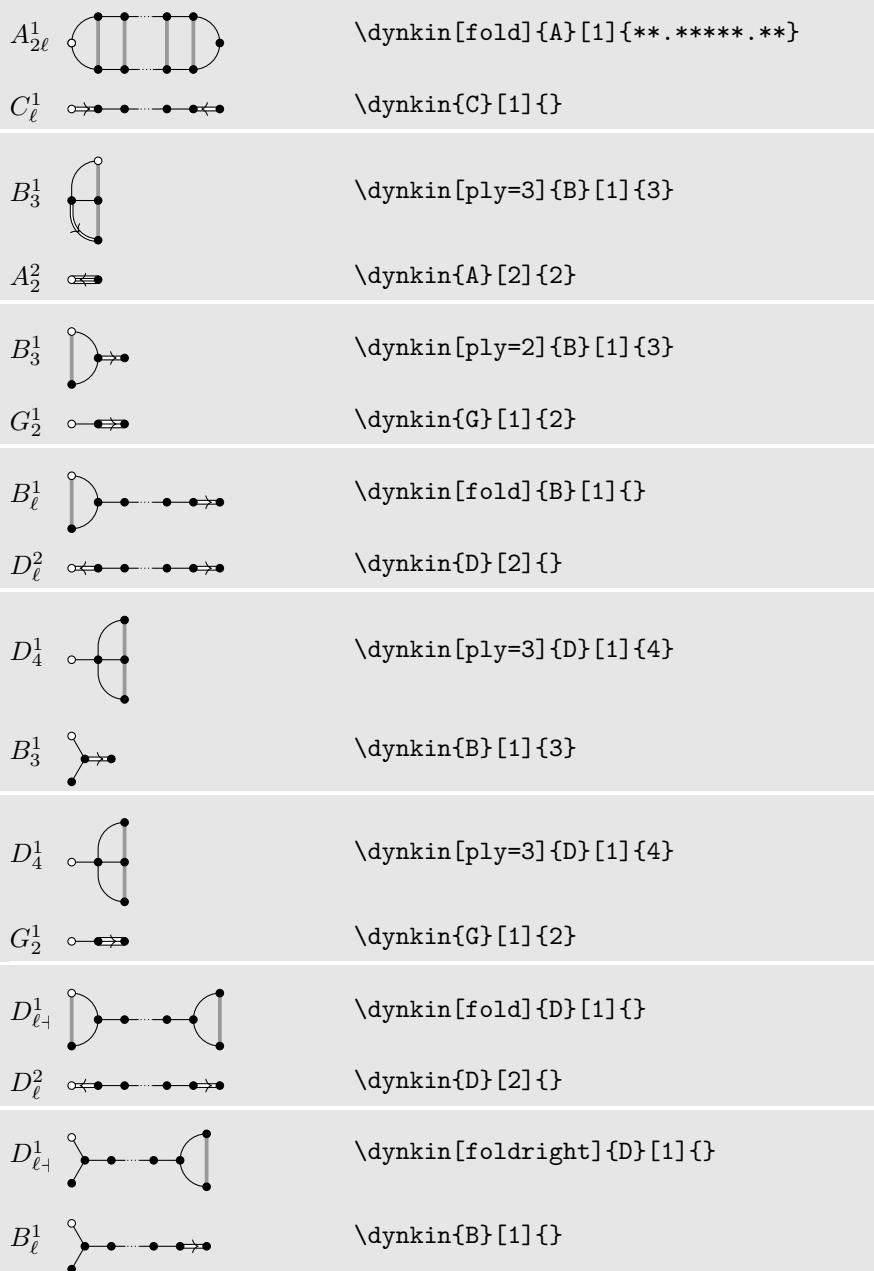

 $\,$  continued  $\ldots$ 

Table 13: . . . continued

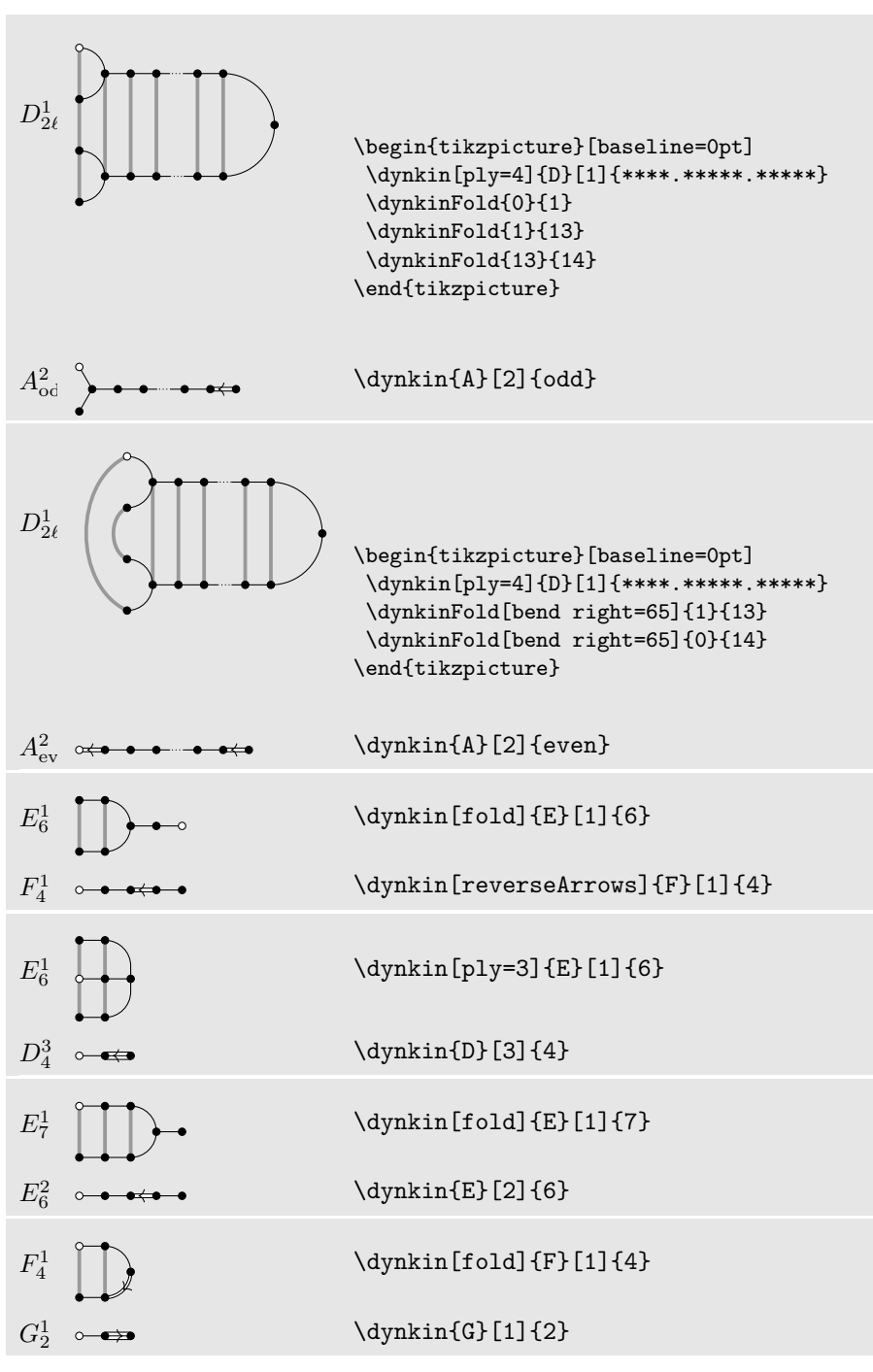

continued . . .

# $24$   $\hfill$  BEN MCKAY

Table 13: ... continued

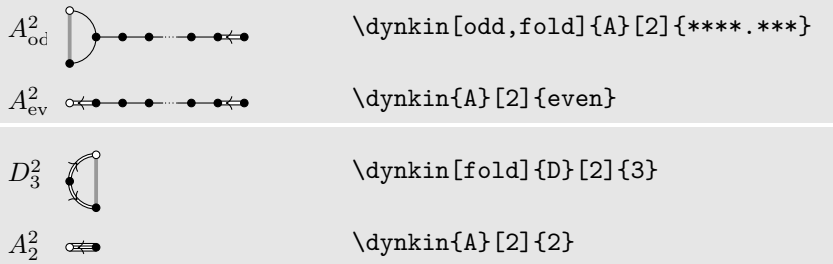

Table 14: Frobenius fixed point subgroups of finite simple groups of Lie type [\[4\]](#page-41-3) p. 15

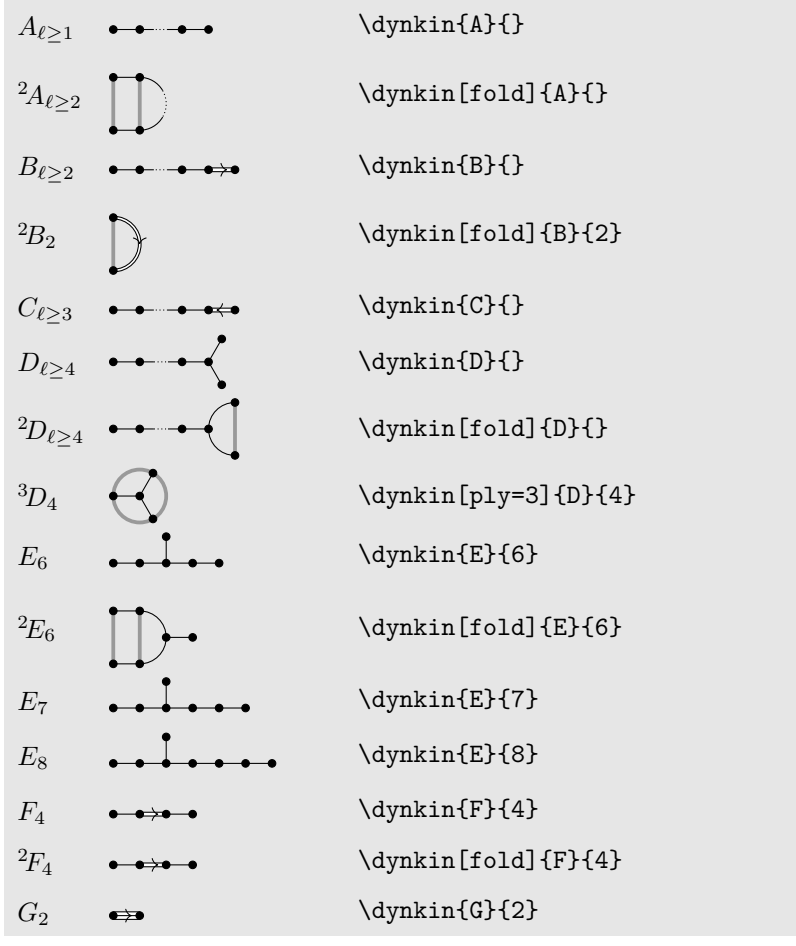

continued  $\ldots$ 

Table 14: . . . continued

<span id="page-24-0"></span>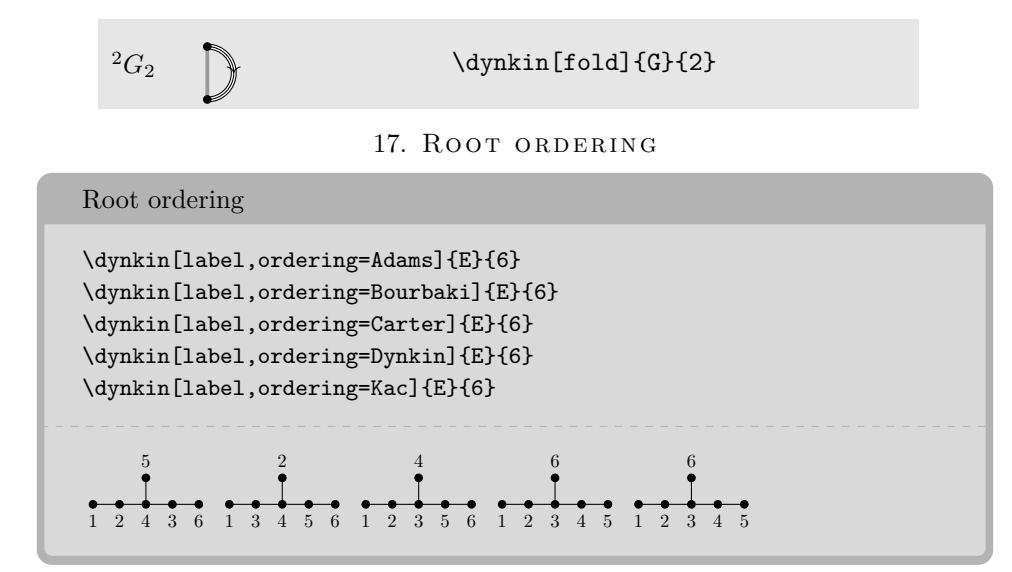

Default is Bourbaki. Sources are Adams [\[1\]](#page-41-4) p. 56–57, Bourbaki [\[3\]](#page-41-1) p. pp. 265–290 plates I-IX, Carter [\[5\]](#page-41-5) p. 540–609, Dynkin [\[8\]](#page-41-6), Kac [\[14\]](#page-42-2) p. 43.

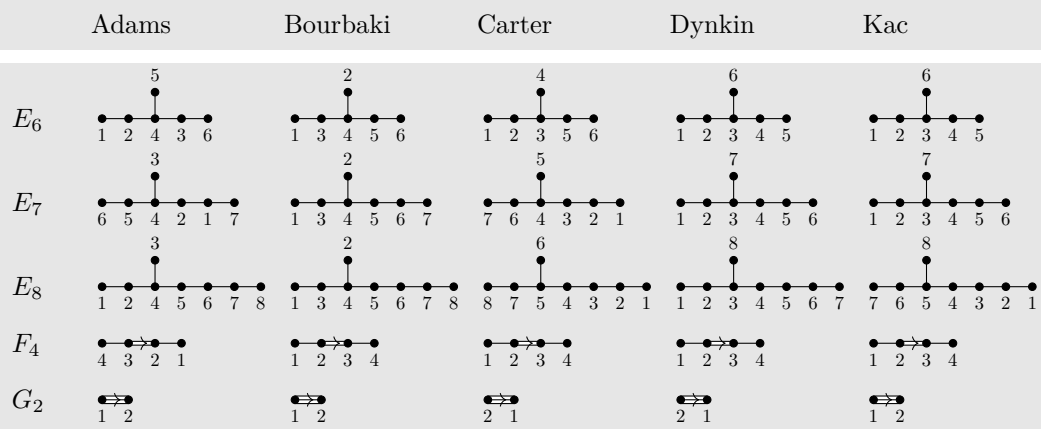

The marks are set down in order according to the current root ordering:

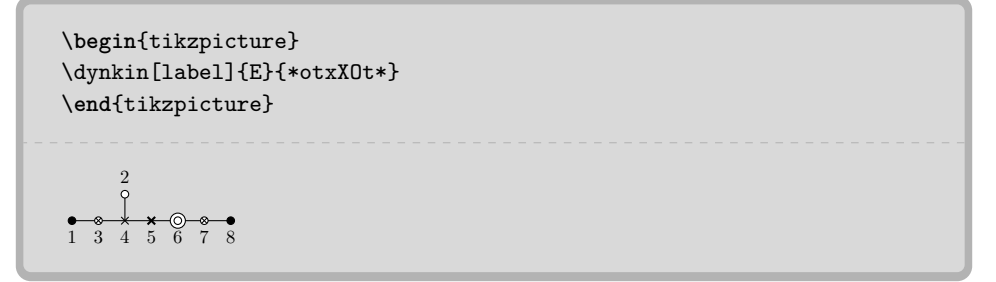

```
26 \hfill BEN MCKAY
```

```
\begin{tikzpicture}
\dynkin[label,ordering=Carter]{E}{*otxXOt*}
\end{tikzpicture}
```

```
5 \quad 4 \quad 36
8 7
```

```
\begin{tikzpicture}
\dynkin[label,ordering=Kac]{E}{*otxXOt*}
\end{tikzpicture}
```

```
\begin{array}{c} 0 \rightarrow \times \times \bullet \ \bullet \ \bullet \ \hline 7 & 6 & 5 & 4 & 3 & 2 & 1 \end{array}8
```
## 18. CONNECTING DYNKIN DIAGRAMS

<span id="page-25-0"></span>We can make some sophisticated folded diagrams by drawing multiple diagrams, each with a name:

```
Name a diagram
\dynkin[name=Bob]{D}{6}
 \bullet\hspace{-.1em}-\hspace{-.1em}\bullet\hspace{-.1em}
```
We can then connect the two with folding edges:

```
Connect diagrams
```

```
\begin{tikzpicture}
        \dynkin[name=upper]{A}{3}
        \node (current) at ($(upper root 1)+(0,-.3cm)$) {};
        \dynkin[at=(current),name=lower]{A}{3}
        \begin{scope}[on background layer]
                \foreach \i in {1,...,3}%
                {%
                        \draw[/Dynkin diagram/foldStyle]
                                ($(upper root \i)$) -- ($(lower
    root \i)$);%
               }%
        \end{scope}
\end{tikzpicture}
```
 $\Box$ 

The following diagrams arise in the Satake diagrams of the pseudo-Riemannian symmetric spaces [\[2\]](#page-41-7).

```
\pgfkeys{/Dynkin diagram,edgeLength=.5cm,foldradius=.5cm}
\begin{tikzpicture}
        \dynkin[name=1]{A}{IIIb}
        \node (a) at (.3, .4){};
        \dynkin[name=2,at=(a)]{A}{IIIb}
        \begin{scope}[on background layer]
                \foreach \i in {1,...,7}%
                {%
                        \draw[/Dynkin diagram/foldStyle]
                                 ($(1 root \i)$)
                                 --
                                 ($(2 root \i)$);%
                }%
        \end{scope}
\end{tikzpicture}
```

```
\pgfkeys{/Dynkin diagram/edgeLength=.75cm,/Dynkin
    diagram/edge/.style={draw=example-color,double=black,very
    thick},
}
\begin{tikzpicture}
        \foreach \d in {1,...,4}
        {
                \node (current) at ($(\d*.05,\d*.3)$){};
                \dynkin[name=\d,at=(current)]{D}{oo.oooo}
        }
        \begin{scope}[on background layer]
                \foreach \i in {1,...,6}%
                {%
                        \draw[/Dynkin diagram/foldStyle] ($(1 root
    \i)$) -- ($(2 root \i)$);%
                        \draw[/Dynkin diagram/foldStyle] ($(2 root
    \i)$) -- ($(3 root \i)$);%
                        \draw[/Dynkin diagram/foldStyle] ($(3 root
    \i)$) -- ($(4 root \i)$);%
```
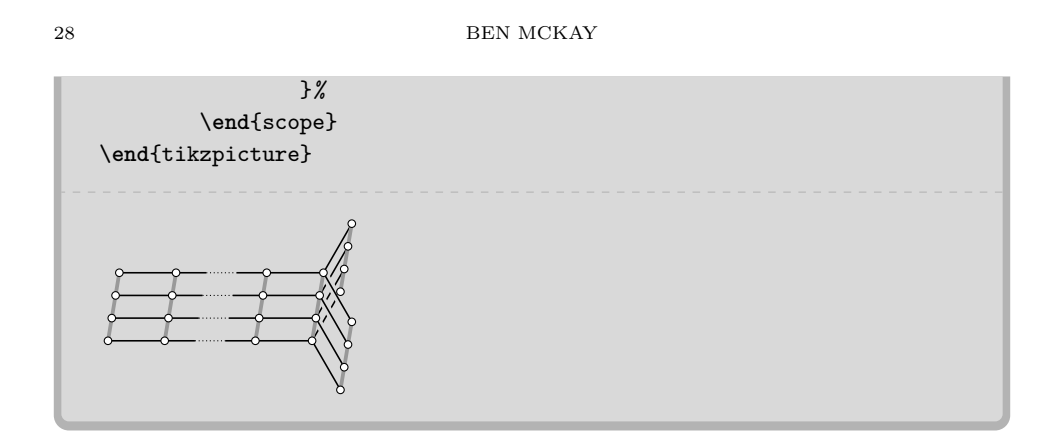

# 19. OTHER EXAMPLES

<span id="page-27-0"></span>Below we draw the Vogan diagrams of some affine Lie superalgebras [\[19,](#page-42-3) [18\]](#page-42-4).

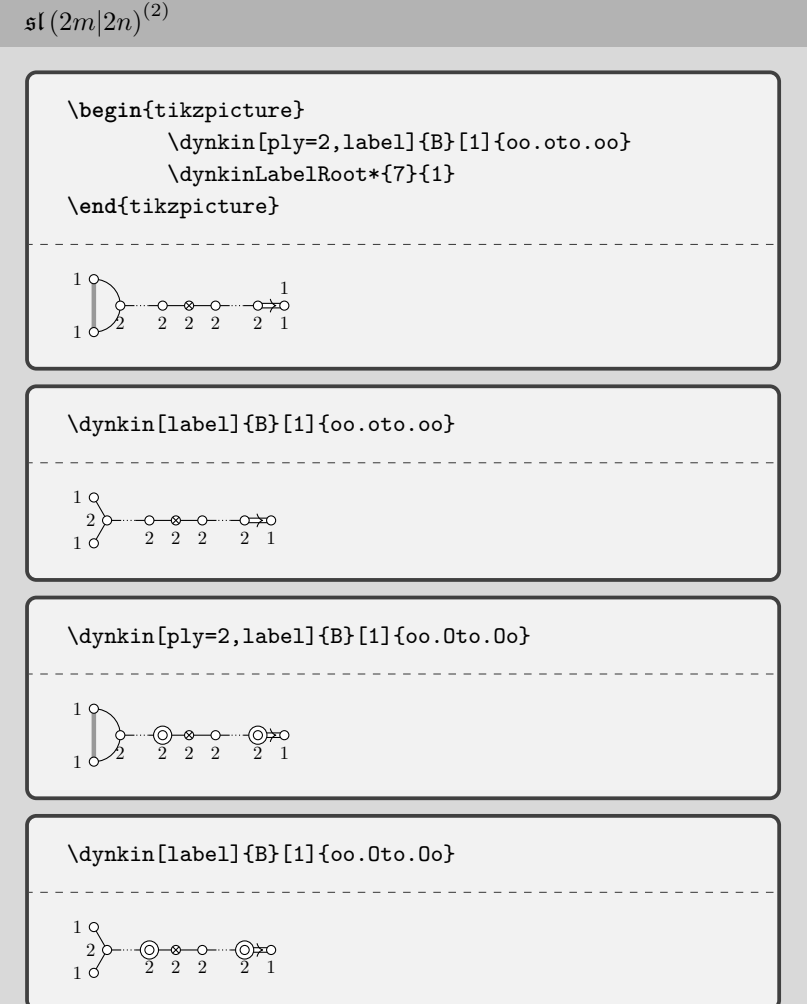

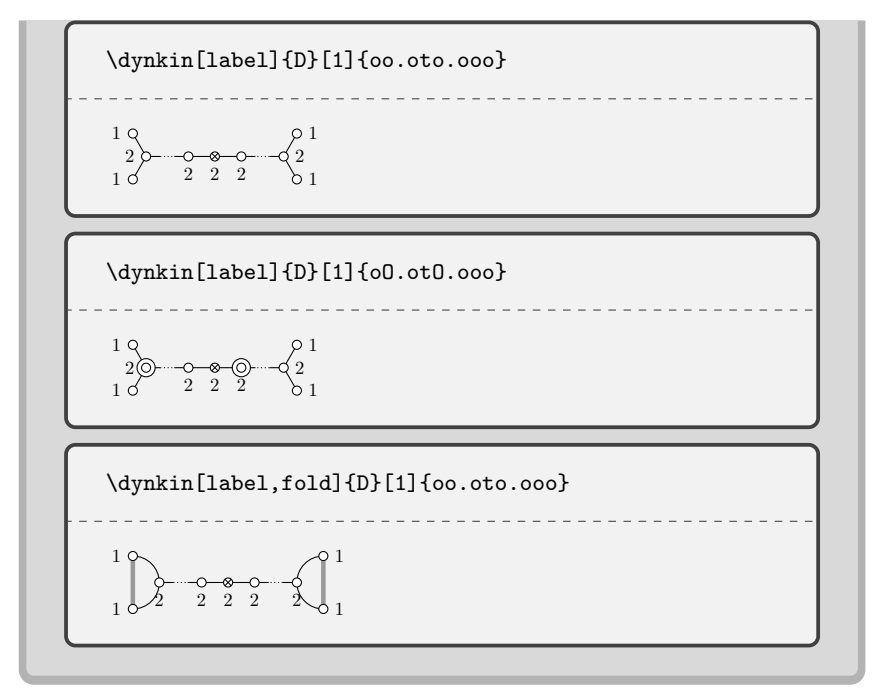

$$
\begin{array}{|c|c|}\n\hline\n\text{sI} (2m+1|2n)^2 \\
\hline\n\text{Nynkin[label] } \{B\} [11\{00.0\text{to.00}\} \\
\hline\n\text{1} & \\
\hline\n\text{1} & \\
\hline\n\text{2} & \\
\hline\n\text{1} & \\
\hline\n\text{1} & \\
\hline\n\text{1} & \\
\hline\n\text{Nynkin[label] } \{B\} [11\{00.0\text{to.00}\} \\
\hline\n\text{1} & \\
\hline\n\text{1} & \\
\hline\n\text{2} & \\
\hline\n\text{3} & \\
\hline\n\text{4} & \\
\hline\n\text{4} & \\
\hline\n\text{5} & \\
\hline\n\text{5} & \\
\hline\n\text{5} & \\
\hline\n\text{5} & \\
\hline\n\text{6} & \\
\hline\n\text{7} & \\
\hline\n\text{8} & \\
\hline\n\text{8} & \\
\hline\n\text{9} & \\
\hline\n\text{1} & \\
\hline\n\text{1} & \\
\hline\n\text{1} & \\
\hline\n\text{1} & \\
\hline\n\text{2} & \\
\hline\n\text{3} & \\
\hline\n\text{4} & \\
\hline\n\text{5} & \\
\hline\n\text{6} & \\
\hline\n\text{6} & \\
\hline\n\text{7} & \\
\hline\n\text{8} & \\
\hline\n\text{7} & \\
\hline\n\text{8} & \\
\hline\n\text{9} & \\
\hline\n\text{1} & \\
\hline\n\text{1} & \\
\hline\n\text{1} & \\
\hline\n\text{2} & \\
\hline\n\text{3} & \\
\hline\n\text{4} & \\
\hline\n\text{5} & \\
\hline\n\text{6} & \\
\hline\n\text{7} & \\
\hline\n\text{8} & \\
\hline\n\text{9} & \\
\hline\n\text{1} & \\
\hline\n\text{1} & \\
\hline\n\text{1} & \\
\
$$

 $30$   $\,$  BEN MCKAY

 $\mathfrak{sl}\left(2m+1|2n+1\right)^2$ \dynkin[label]{D}[2]{o.oto.oo} 1 1 2 2 2 2 2 \dynkin[label]{D}[2]{o.OtO.oo}  $0 \leftrightarrow 0 \rightarrow 0 \rightarrow 0$ <br>1 1 2 2 2 2 2 2

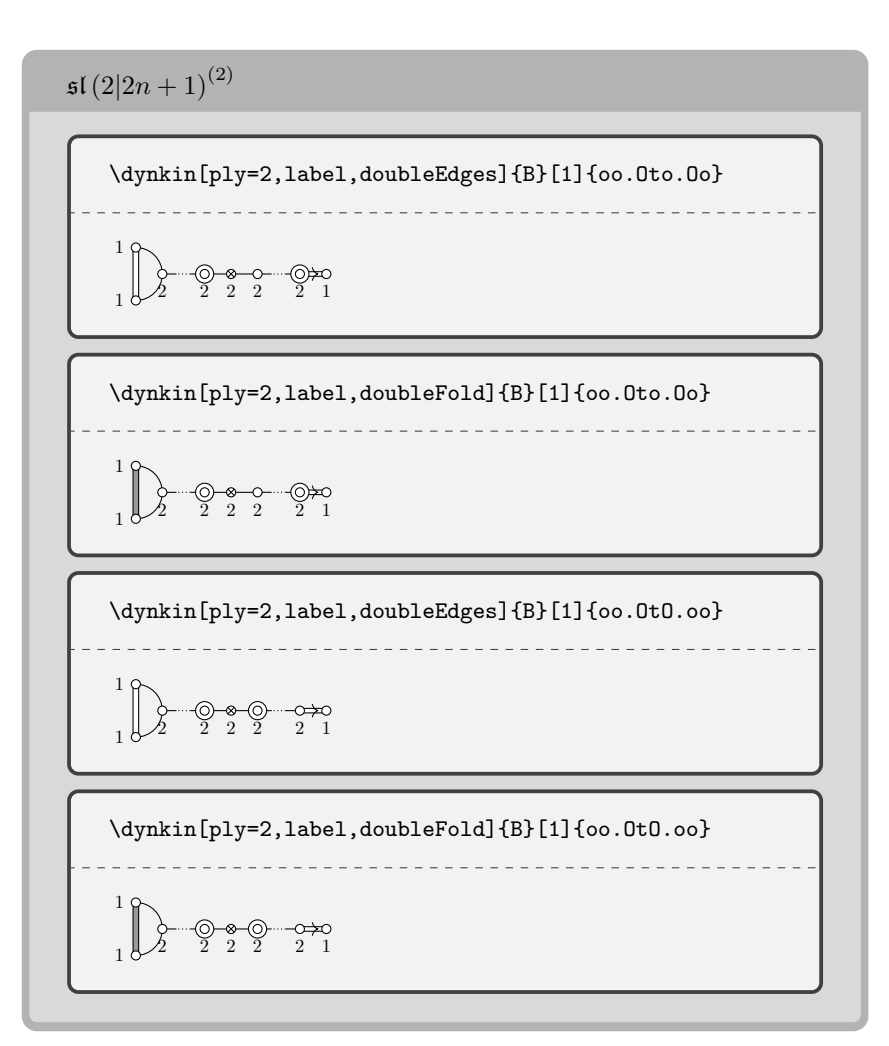

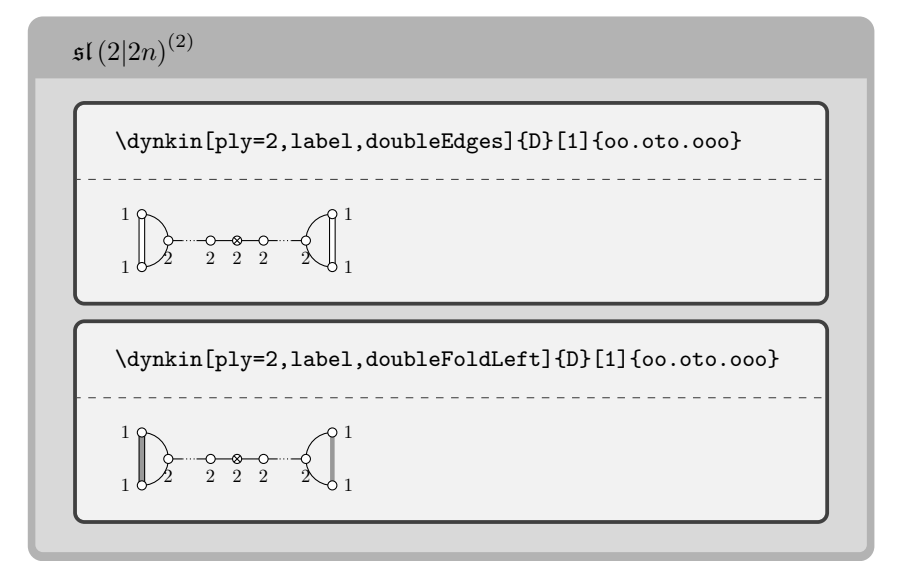

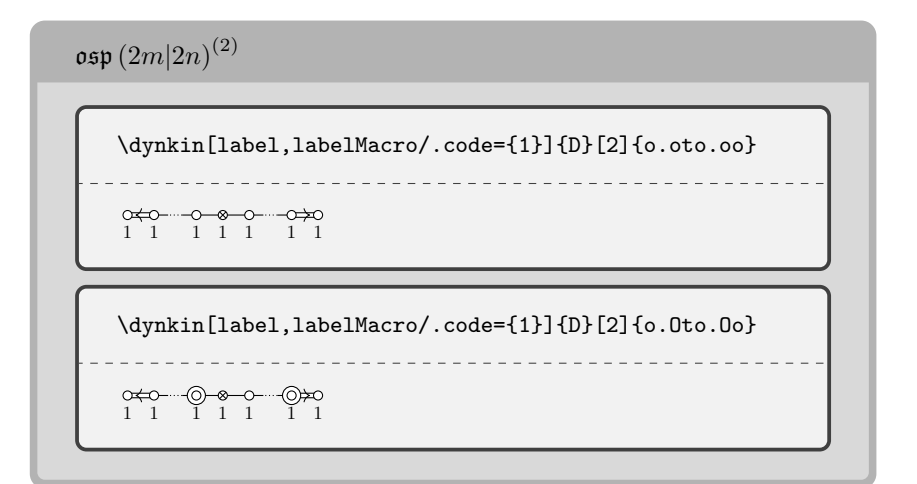

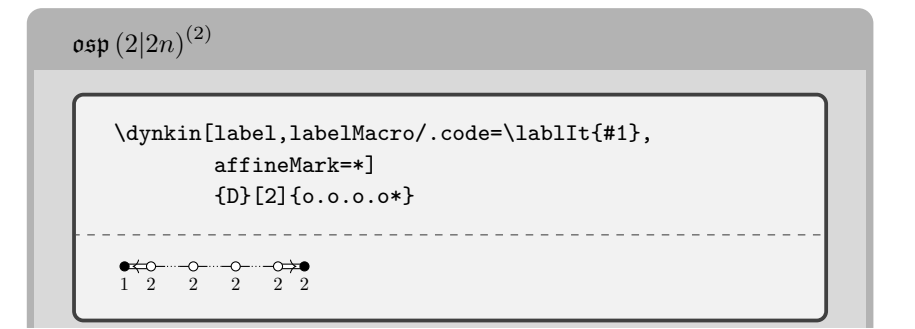

 $32$   $\,$  BEN MCKAY

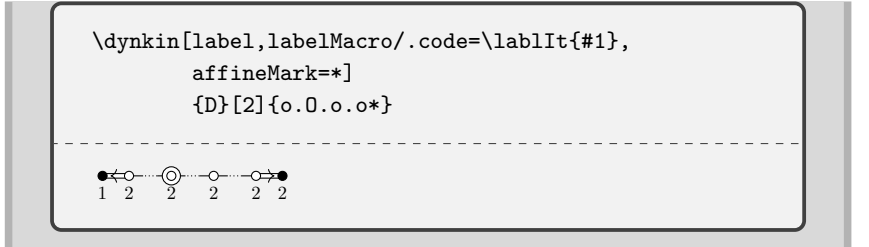

```
\mathfrak{sl}(1|2n+1)^4
```
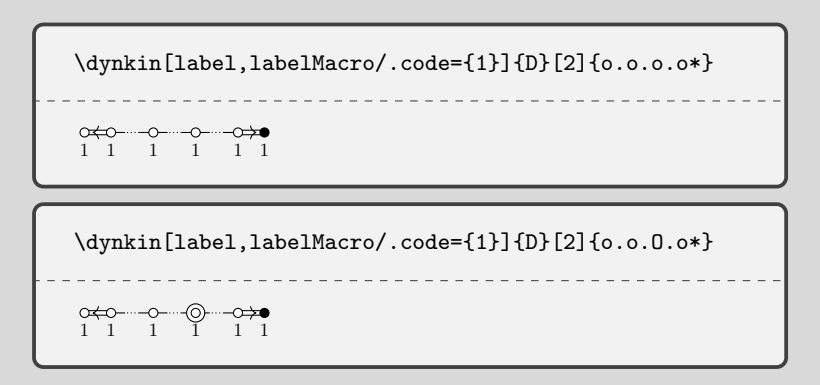

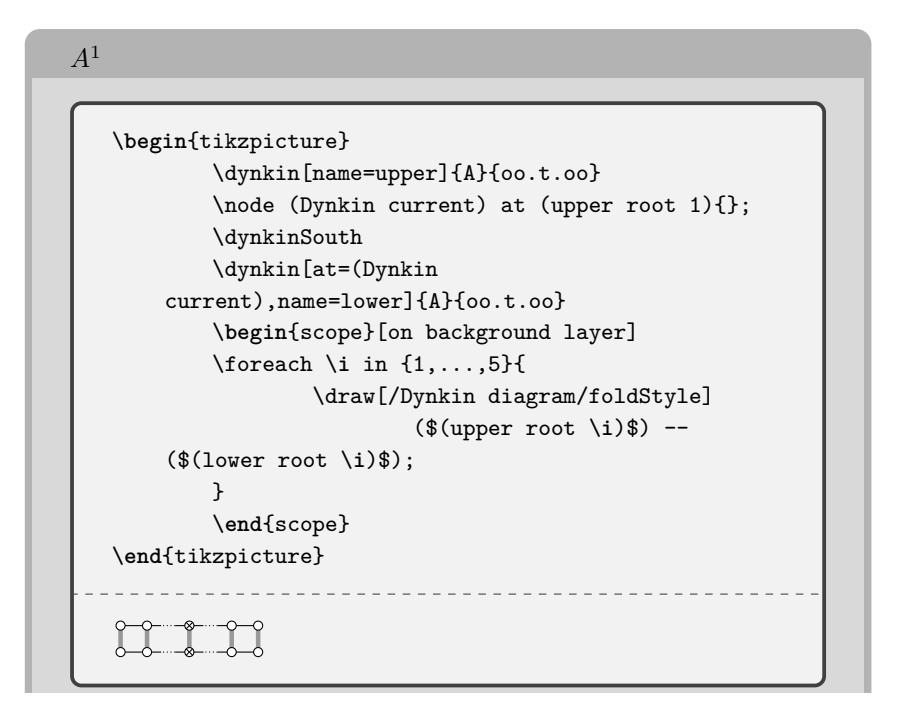

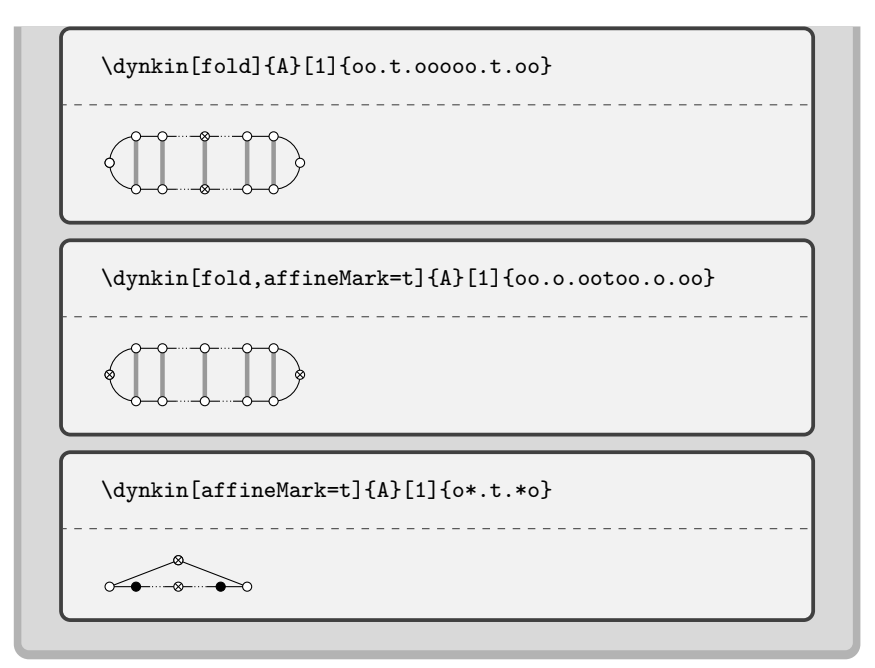

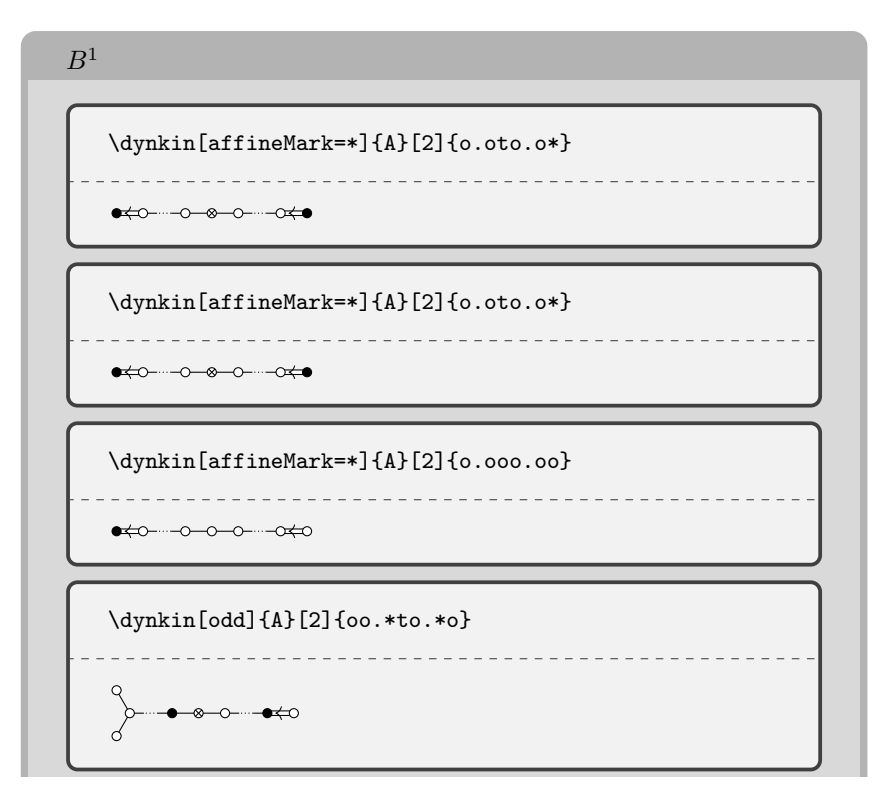

 $34$   $\hfill$  BEN MCKAY

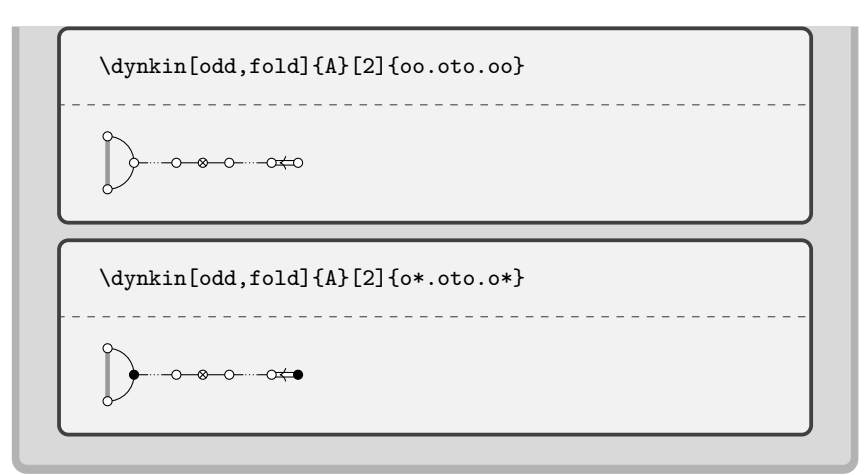

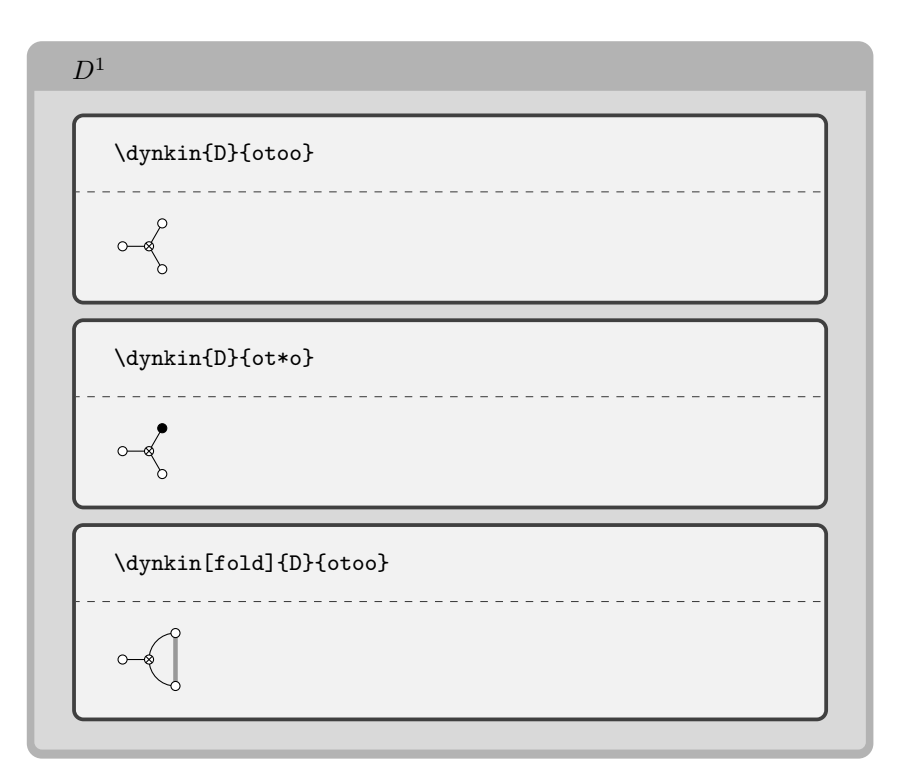

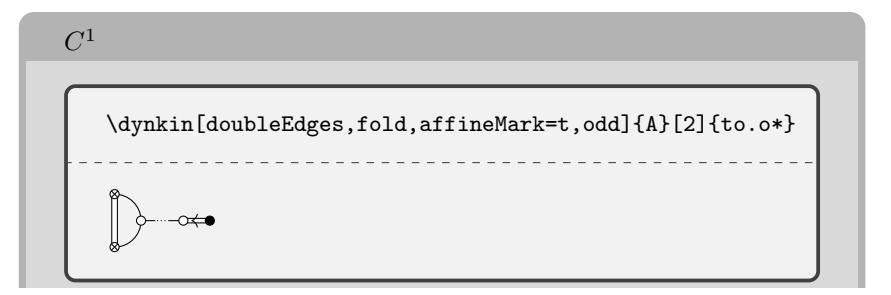

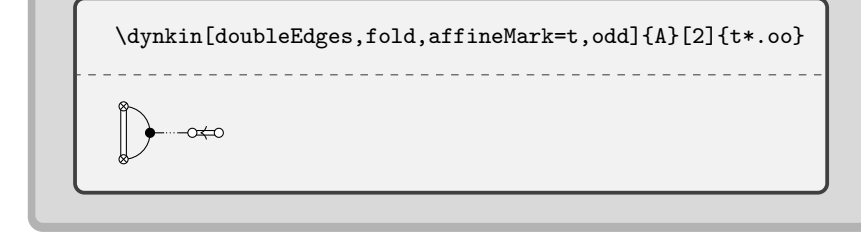

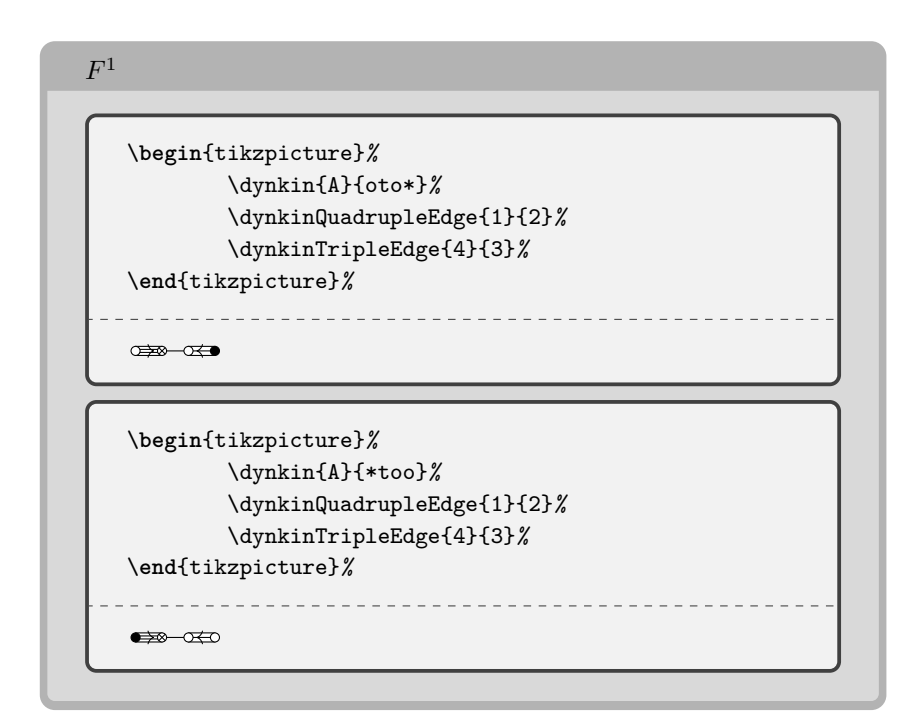

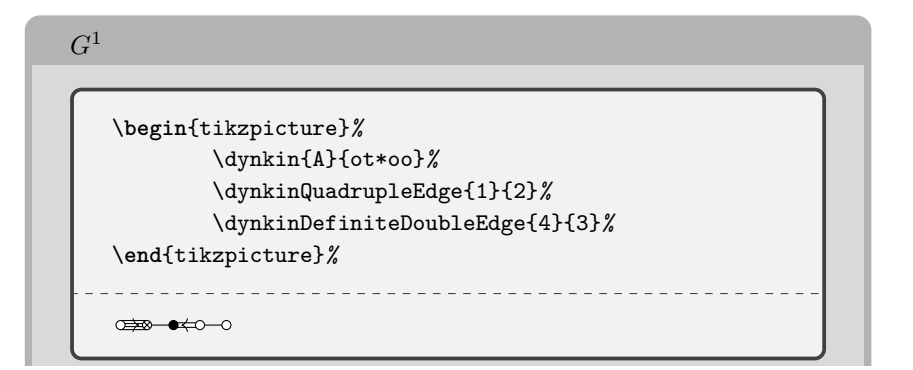

 $36$   $\hbox{BEN MCKAY}$ 

```
\begin{tikzpicture}%
       \dynkin{A}{oto*o}%
       \dynkinQuadrupleEdge{1}{2}%
       \dynkinDefiniteDoubleEdge{4}{3}%
\end{tikzpicture}%
                     - - - - - - -x \mapsto -\infty\begin{tikzpicture}%
       \dynkin{A}{*too*}%
       \dynkinQuadrupleEdge{1}{2}%
       \dynkinDefiniteDoubleEdge{4}{3}%
\end{tikzpicture}%
                 ------------------------
\bullet\begin{tikzpicture}%
       \dynkin{A}{*tooo}%
       \dynkinQuadrupleEdge{1}{2}%
       \dynkinDefiniteDoubleEdge{4}{3}%
\end{tikzpicture}%-0+0-0
```
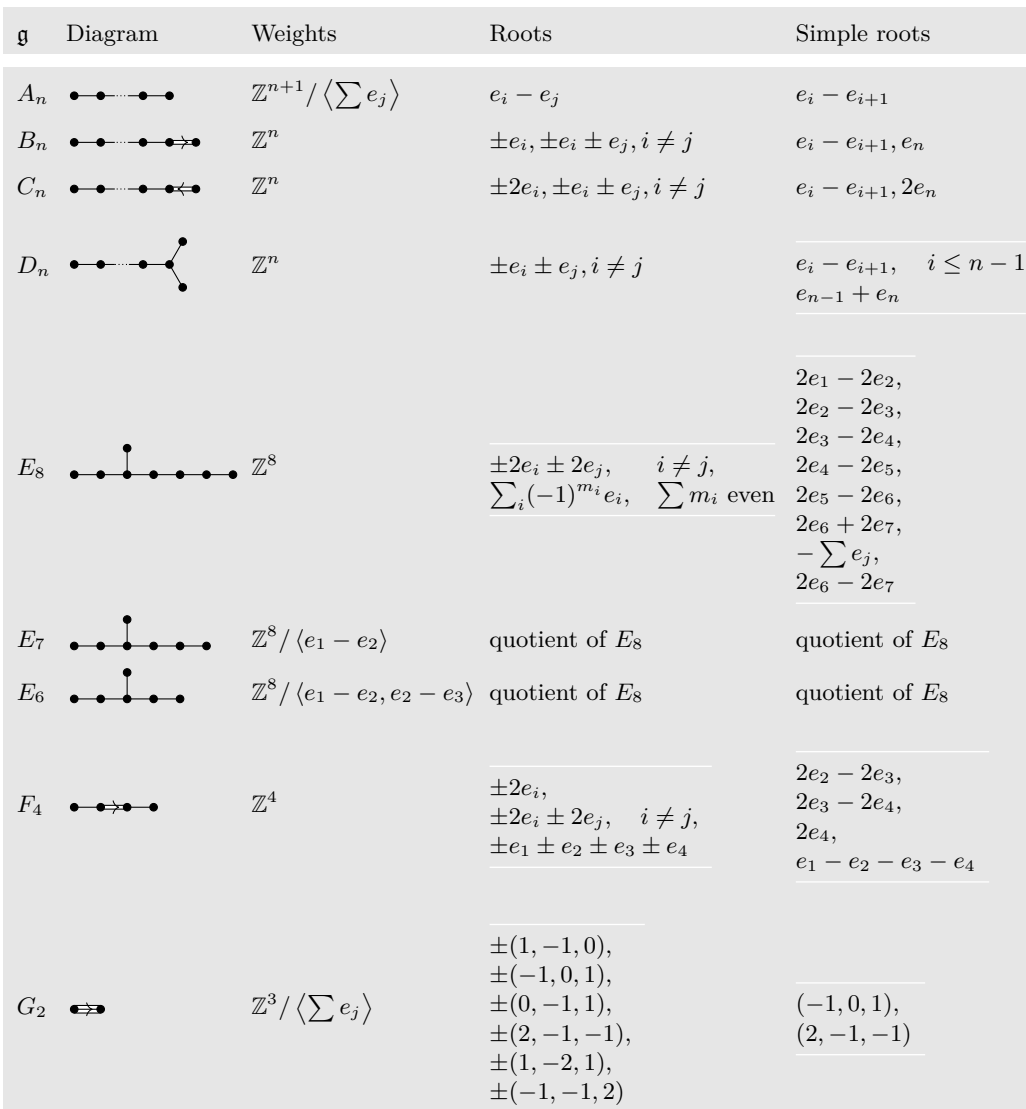

```
38 BEN MCKAY
```
\NewDocumentEnvironment{bunch}{}%  ${\rm and *}{\arraystretch}{}1\begin{array}{c}{}\\ \middlearrow\right\}$ \small \NewDocumentCommand\nct{mm}{\newcolumntype{#1}{>{\columncolor[gray]{.9}}>{\$}m{#2cm}<{\$}}} \nct{G}{.3}\nct{D}{2.1}\nct{W}{2.8}\nct{R}{3.7}\nct{S}{3} \NewDocumentCommand\LieG{}{\mathfrak{g}} \NewDocumentCommand\W{om}{\ensuremath{\mathbb{Z}^{#2}\IfValueT{#1}{/\left<#1\right>}}} \renewcommand\*{\arraystretch}{1.5} \NewDocumentCommand\quo{}{\text{quotient of } E\_8} \begin{longtable}{@{}GDWRS@{}} \LieG&\text{Diagram}&\text{Weights}&\text{Roots}&\text{Simple roots}\\ \midrule\endfirsthead \LieG&\text{Diagram}&\text{Weights}&\text{Roots}&\text{Simple roots}\\ \midrule\endhead A\_n&\dynkin{A}{}&\W[\sum e\_j]{n+1}&e\_i-e\_j&e\_i-e\_{i+1}\\  $B_n\&\dynkin{B}{\&\W{n}\& \pp e_i, \pp e_i \pp = e_j, i\neq j\&e_i-e_{i+1}, e_n\i$  $C_n\alpha\dynkin{C}{\&\W{n}\& \pm 2 e_i, \pm e_i, \pm e_j, i\neq j\&e_i-e_{i+1}, 2e_n\i$ D\_n&\dynkin{D}{}&\W{n}& \pm e\_i \pm e\_j, i\ne j & \begin{bunch}e\_i-e\_{i+1},&i\le n-1\\e\_{n-1}+e\_n\end{bunch}\\ E\_8&\dynkin{E}{8}&\W{8}&  $\begin{bmatrix} \begin{bmatrix} 1 & 0 \\ 0 & 1 \end{bmatrix} & \text{even} \end{bmatrix} \label{b2} \end{bmatrix}$ \begin{bunch}  $2e_1-2e_2,\\2e_2-2e_3,\\2e_3-2e_4,\\2e_4-2e_5,\\2e_5-2e_6,\\2e_6+2e_7,\\1$  $-\sum e_i, \12e_6-2e_7$ \end{bunch}\\ E\_7&\dynkin{E}{7}&\W[e\_1-e\_2]{8}&\quo&\quo\\ E\_6&\dynkin{E}{6}&\W[e\_1-e\_2,e\_2-e\_3]{8}&\quo&\quo\\ F\_4& \dynkin{F}{4}&\W{4}&  $\begin{bmatrix} \pmod{2} \pm 2e_i, \\ \pmod{2} \pm 2e_j, \\ \pmod{1} \ne j, \\ \pmod{2} \pm e_3 \pm 2e_j. \end{bmatrix}$ \end{bunch}&  $\begin{bmatrix} 2e_2-2e_3, \\ 2e_3-2e_4, \\ 2e_4, \\ 2e_1-e_2-e_3-e_4\end{bmatrix}$ G\_2&\dynkin{G}{2}&\W[\sum e\_j]{3}& \begin{bunch}  $\pmod{1,-1,0},\\\ \pp(1,-1,0),\\\ \pp(-1,0,1),\\\ \pp(0,-1,1),\\\ \pp(2,-1,-1),\\\ \pp(1,-2,1),\\\ \pp(0,-1,2)$ \end{bunch}& \begin{bunch}(-1,0,1),\\(2,-1,-1)\end{bunch} \end{longtable}

## 20. Syntax

<span id="page-38-0"></span>The syntax is \dynkin[<options>]{<letter>}[<twisted rank>]{<rank>} where  $\leq$  letter> is A, B, C, D, E, F or G, the family of root system for the Dynkin diagram, <twisted rank> is 0, 1, 2, 3 (default is 0) representing:

- 0 finite root system
- 1 affine extended root system, i.e. of type (1)
- 2 affine twisted root system of type  $(2)$
- 3 affine twisted root system of type (3)

and **<rank>** is

- (1) an integer representing the rank or
- (2) blank to represent an indefinite rank or
- <span id="page-38-1"></span>(3) the name of a Satake diagram as in section [4.](#page-3-0)

#### 21. OPTIONS

```
text/.style = \langleTikZ style data\rangle,
default : scale=.7
         Style for any labels on the roots.
name = \langle string \rangle,default : anonymous
         A name for the Dynkin diagram, with anonymous treated as a
         blank; see section 18.
parabolic = \langle integer \rangle,default : 0
         A parabolic subgroup with specified integer, where the integer
          is computed as n = \sum 2^{i-1}a_i, a_i = 0 or 1, to say that root i is
         crossed, i.e. a noncompact root.
radius = \langle number \rangle cm,
default : .05cm
         size of the dots and of the crosses in the Dynkin diagram
edgeLength = \langle number \rangle cm,
default : .35cm
         distance between nodes in the Dynkin diagram
edge/.style = TikZ style data,
default : thin
         style of edges in the Dynkin diagram
mark = \langle o, 0, t, x, X, *\rangle,default : *
         default root mark
affineMark = o, 0, t, x, X, *,default : *
         default root mark for root zero in an affine Dynkin diagram
label = true or false,default : false
         whether to label the roots according to the current labelling scheme.
labelMacro = \langle1-parameter T<sub>EX</sub> macro\rangle,
                                continued . . .
```

```
Table 17: . . . continued
```

```
default : #1
         the current labelling scheme.
makeIndefiniteEdge = \langleedge pair i-j or list of such\rangle,
default : {}
         edge pair or list of edge pairs to treat as having indefinitely many
         roots on them.
indefiniteEdgeRatio = \langle float \rangle,default : 1.6
         ratio of indefinite edge lengths to other edge lengths.
indefiniteEdge/.style = \langleTikZ style data\rangle,
default: draw=black,fill=white,thin,densely dotted
         style of the dotted or dashed middle third of each indefinite edge.
arrows = \langle true \text{ or } false \rangle,default : true
         whether to draw the arrows that arise along the edges.
reverseArrows = \langletrue or false\rangle,
default : true
         whether to reverse the direction of the arrows that arise along the
         edges.
fold = \langle true \text{ or } false \rangle,default : true
         whether, when drawing Dynkin diagrams, to draw them 2-ply.
ply = \langle 0,1,2,3,4 \rangle,default : 0
         how many roots get folded together, at most.
foldleft = \langletrue or false\rangle,
default : true
         whether to fold the roots on the left side of a Dynkin diagram.
foldright = \langletrue or false\rangle,
default : true
         whether to fold the roots on the right side of a Dynkin diagram.
foldradius = \langlelength\rangle,
default : .3cm
         the radius of circular arcs used in curved edges of folded Dynkin
         diagrams.
foldstype = \langle TikZ \text{ style data} \rangle,default : draw=black!40,fill=none,line width=radius
         when drawing folded diagrams, style for the fold indicators.
*/.style = \langleTikZ style data\rangle,
default : draw=black,fill=black
         style for roots like
o/.style = \langleTikZ style data\rangle,
default : draw=black,fill=black
         style for roots like
0/.style = \langle TikZ style] data),
default : draw=black,fill=black
                                continued . . .
```
#### Table 17: . . . continued

```
style for roots like
t/.style = \langle TikZ style data),
default : draw=black,fill=black
         style for roots like
x/.style = \langle TikZ style] data),
default : draw=black
         style for roots like
X'.style = \langle TikZ \text{ style data} \rangle,default : draw=black,thick
         style for roots like
leftFold/.style = \langle TikZ style| data \rangle,default :
         style to override the fold style when folding roots together on the
         left half of a Dynkin diagram
rightFold/.style = \langle TikZ style| data \rangle,
```
default :

style to override the fold style when folding roots together on the right half of a Dynkin diagram

## doubleEdges  $= \langle \rangle$ ,

default : not set

set to override the fold style when folding roots together in a Dynkin diagram, so that the foldings are indicated with double edges (like those of an *F*<sup>4</sup> Dynkin diagram without arrows).

### doubleFold =  $\langle \rangle$ ,

### default : not set

set to override the fold style when folding roots together in a Dynkin diagram, so that the foldings are indicated with double edges (like those of an *F*<sup>4</sup> Dynkin diagram without arrows), but filled in solidly.

## doubleLeft =  $\langle \rangle$ ,

default : not set

set to override the fold style when folding roots together at the left side of a Dynkin diagram, so that the foldings are indicated with double edges (like those of an *F*<sup>4</sup> Dynkin diagram without arrows).

#### doubleFoldLeft =  $\langle \rangle$ ,

default : not set

set to override the fold style when folding roots together at the left side of a Dynkin diagram, so that the foldings are indicated with double edges (like those of an *F*<sup>4</sup> Dynkin diagram without arrows), but filled in solidly.

#### doubleRight =  $\langle \rangle$ ,

default : not set

continued . . .

Table 17: . . . continued

set to override the fold style when folding roots together at the right side of a Dynkin diagram, so that the foldings are indicated with double edges (like those of an *F*<sup>4</sup> Dynkin diagram without arrows).

doubleFoldRight =  $\langle \rangle$ ,

default : not set

set to override the fold style when folding roots together at the right side of a Dynkin diagram, so that the foldings are indicated with double edges (like those of an *F*<sup>4</sup> Dynkin diagram without arrows), but filled in solidly.

```
arrowColor = \langle \rangle,
```
default : black

set to override the default color for the arrows in nonsimply laced Dynkin diagrams.

Coxeter =  $\langle$ true or false $\rangle$ ,

```
default : false
```
whether to draw a Coxeter diagram, rather than a Dynkin diagram. ordering =  $\langle$ Adams, Bourbaki, Carter, Dynkin, Kac $\rangle$ ,

default : Bourbaki

which ordering of the roots to use in exceptional root systems as in section [17.](#page-24-0)

All other options are passed to TikZ.

#### <span id="page-41-0"></span>**REFERENCES**

- <span id="page-41-4"></span>1. J. F. Adams, *Lectures on exceptional Lie groups*, Chicago Lectures in Mathematics, University of Chicago Press, Chicago, IL, 1996, With a foreword by J. Peter May, Edited by Zafer Mahmud and Mamoru Mimura. MR 1428422
- <span id="page-41-7"></span>2. Kurando Baba, *Satake diagrams and restricted root systems of semisimple pseudo-Riemannian symmetric spaces*, Tokyo J. Math. **32** (2009), no. 1, 127–158. MR 2541161
- <span id="page-41-1"></span>3. Nicolas Bourbaki, *Lie groups and Lie algebras. Chapters 4–6*, Elements of Mathematics (Berlin), Springer-Verlag, Berlin, 2002, Translated from the 1968 French original by Andrew Pressley. MR 1890629
- <span id="page-41-3"></span>4. R. W. Carter, *On the representation theory of the finite groups of Lie type over an algebraically closed field of characteristic 0 [ MR1170353 (93j:20034)]*, Algebra, IX, Encyclopaedia Math. Sci., vol. 77, Springer, Berlin, 1995, pp. 1–120, 235–239. MR 1392478
- <span id="page-41-5"></span>5. , *Lie algebras of finite and affine type*, Cambridge Studies in Advanced Mathematics, vol. 96, Cambridge University Press, Cambridge, 2005. MR 2188930
- 6. Meng-Kiat Chuah, *Cartan automorphisms and Vogan superdiagrams*, Math. Z. **273** (2013), no. 3-4, 793–800. MR 3030677
- 7. Cristina Draper Fontanals and Valerio Guido, *On the real forms of the exceptional Lie algebra* e<sup>6</sup> *and their Satake diagrams*, Non-associative and non-commutative algebra and operator theory, Springer Proc. Math. Stat., vol. 160, Springer, Cham, 2016, pp. 211–226. MR 3613831
- <span id="page-41-6"></span>8. E. B. Dynkin, *Semisimple subalgebras of semisimple Lie algebras*, Mat. Sbornik N.S. **30(72)** (1952), 349–462 (3 plates), Reprinted in English translation in [\[9\]](#page-41-8). MR 0047629
- <span id="page-41-8"></span>9. , *Selected papers of E. B. Dynkin with commentary*, American Mathematical Society, Providence, RI; International Press, Cambridge, MA, 2000, Edited by A. A. Yushkevich, G. M. Seitz and A. L. Onishchik. MR 1757976
- <span id="page-41-2"></span>10. L. Frappat, A. Sciarrino, and P. Sorba, *Structure of basic Lie superalgebras and of their affine extensions*, Comm. Math. Phys. **121** (1989), no. 3, 457–500. MR 990776
- 11. L. C. Grove and C. T. Benson, *Finite reflection groups*, second ed., Graduate Texts in Mathematics, vol. 99, Springer-Verlag, New York, 1985. MR 777684
- <span id="page-42-0"></span>12. Sigurdur Helgason, *Differential geometry, Lie groups, and symmetric spaces*, Graduate Studies in Mathematics, vol. 34, American Mathematical Society, Providence, RI, 2001, Corrected reprint of the 1978 original. MR 1834454
- 13. James E. Humphreys, *Reflection groups and Coxeter groups*, Cambridge Studies in Advanced Mathematics, vol. 29, Cambridge University Press, Cambridge, 1990. MR 1066460
- <span id="page-42-2"></span>14. Victor G. Kac, *Infinite-dimensional Lie algebras*, third ed., Cambridge University Press, Cambridge, 1990. MR 1104219
- 15. S. Pratik Khastgir and Ryu Sasaki, *Non-canonical folding of Dynkin diagrams and reduction of affine Toda theories*, Progr. Theoret. Phys. **95** (1996), no. 3, 503–518. MR 1388245
- 16. A. L. Onishchik and È. B. Vinberg, *Lie groups and algebraic groups*, Springer Series in Soviet Mathematics, Springer-Verlag, Berlin, 1990, Translated from the Russian and with a preface by D. A. Leites. MR 91g:22001
- 17. A. L. Onishchik and È. B. Vinberg, *Lie groups and algebraic groups*, Springer Series in Soviet Mathematics, Springer-Verlag, Berlin, 1990, Translated from the Russian and with a preface by D. A. Leites. MR 1064110
- <span id="page-42-4"></span>18. B. Ransingh, *Vogan diagrams of affine twisted Lie superalgebras*, ArXiv e-prints (2013), 1–9.
- <span id="page-42-3"></span>19. Biswajit Ransingh, *Vogan diagrams of untwisted affine Kac-Moody superalgebras*, Asian-Eur. J. Math. **6** (2013), no. 4, 1350062, 10. MR 3149279
- 20. V. Regelskis and B. Vlaar, *Reflection matrices, coideal subalgebras and generalized Satake diagrams of affine type*, ArXiv e-prints (2016), 1–118.
- 21. Ichirô Satake, *Algebraic structures of symmetric domains*, Kanô Memorial Lectures, vol. 4, Iwanami Shoten, Tokyo; Princeton University Press, Princeton, N.J., 1980. MR 591460
- <span id="page-42-1"></span>22. T. A. Springer, *Linear algebraic groups*, second ed., Modern Birkhäuser Classics, Birkhäuser Boston, Inc., Boston, MA, 2009. MR 2458469
- 23. È. B. Vinberg (ed.), *Lie groups and Lie algebras, III*, Encyclopaedia of Mathematical Sciences, vol. 41, Springer-Verlag, Berlin, 1994, Structure of Lie groups and Lie algebras, A translation of ıt Current problems in mathematics. Fundamental directions. Vol. 41 (Russian), Akad. Nauk SSSR, Vsesoyuz. Inst. Nauchn. i Tekhn. Inform., Moscow, 1990 [ MR1056485 (91b:22001)], Translation by V. Minachin [V. V. Minakhin], Translation edited by A. L. Onishchik and È. B. Vinberg. MR 1349140
- 24. Jean-Bernard Zuber, *Generalized Dynkin diagrams and root systems and their folding*, Topological field theory, primitive forms and related topics (Kyoto, 1996), Progr. Math., vol. 160, Birkhäuser Boston, Boston, MA, 1998, pp. 453–493. MR 1653035